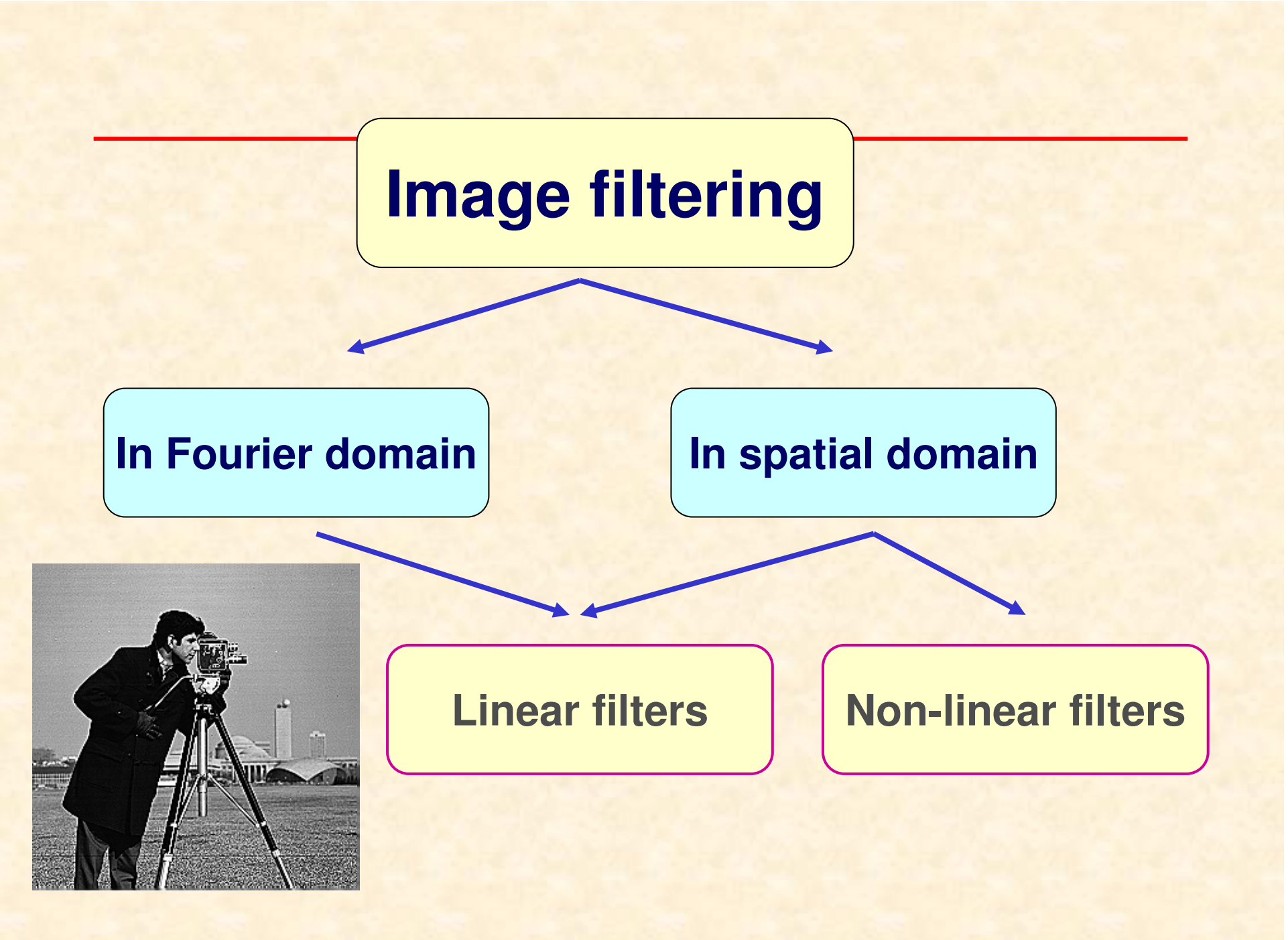

## **An image processing system**

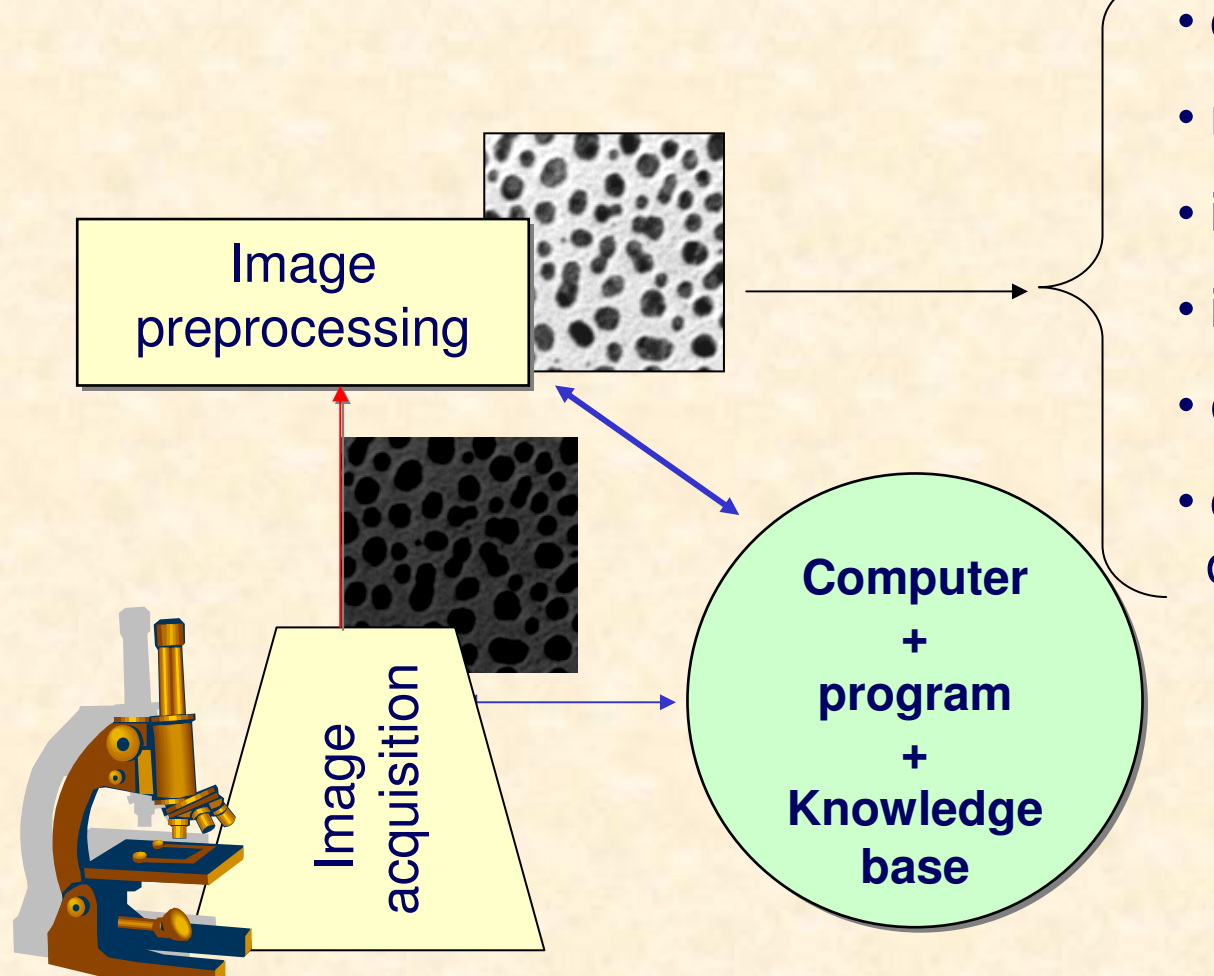

- contrast enhancement
- noise reduction
- image sharpening
- image smoothing
- edge detection
- correction of geometricdistortions

## **Image filtering in spectrum domain**

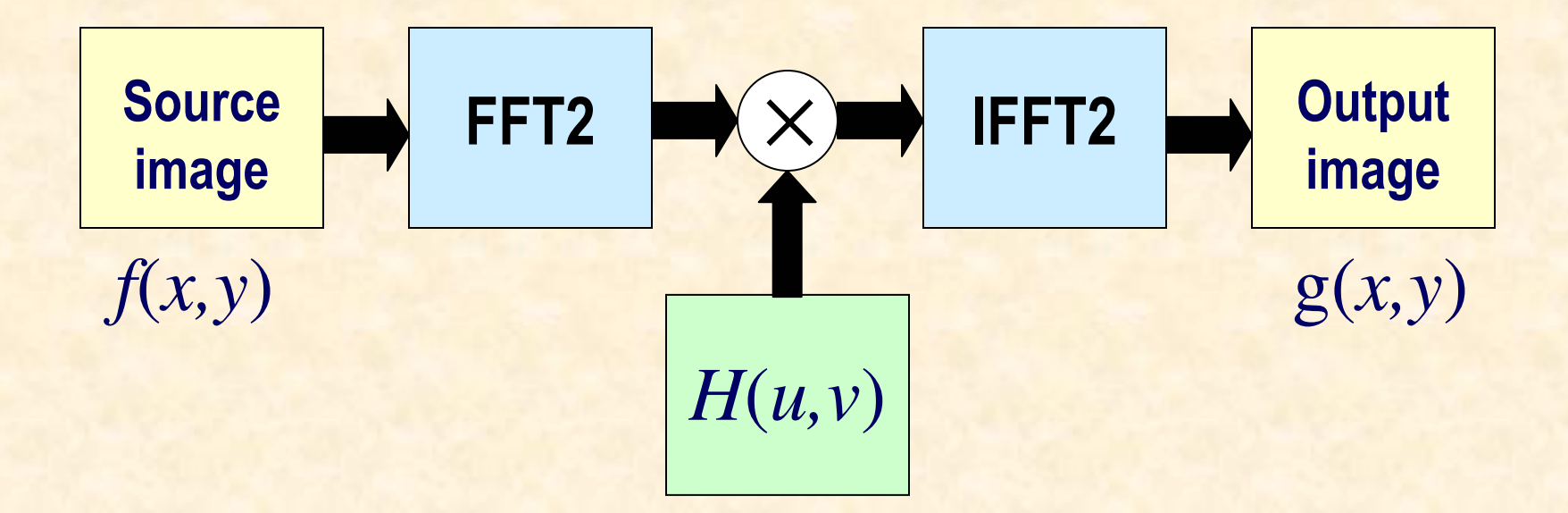

$$
g(x,y) = IFFT\{ H(u,v) F\{ f(x,y) \} \}
$$

# **Ideal low-pass filter**

$$
H(u, v) = \begin{cases} 1 & D(u, v) \le D_0 \\ 0 & D(u, v) > D_0 \end{cases}
$$

$$
D(u, v) = \sqrt{u^2 + v^2}
$$

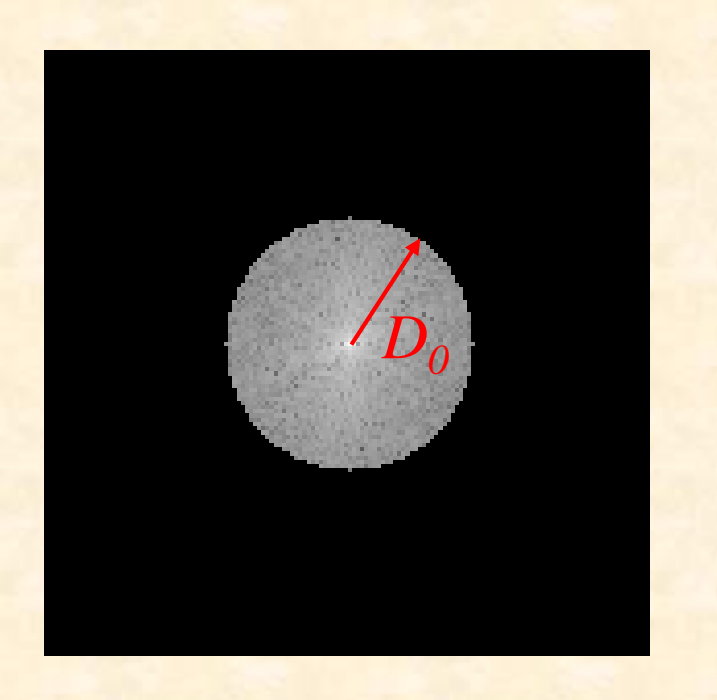

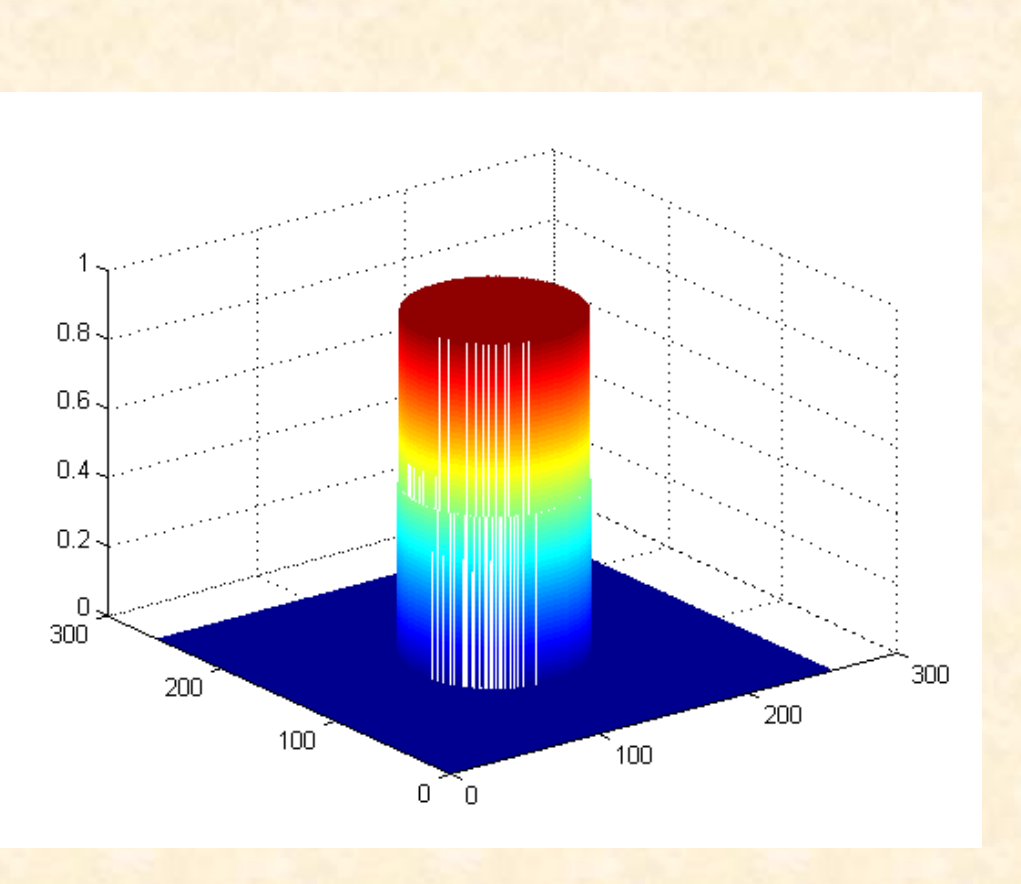

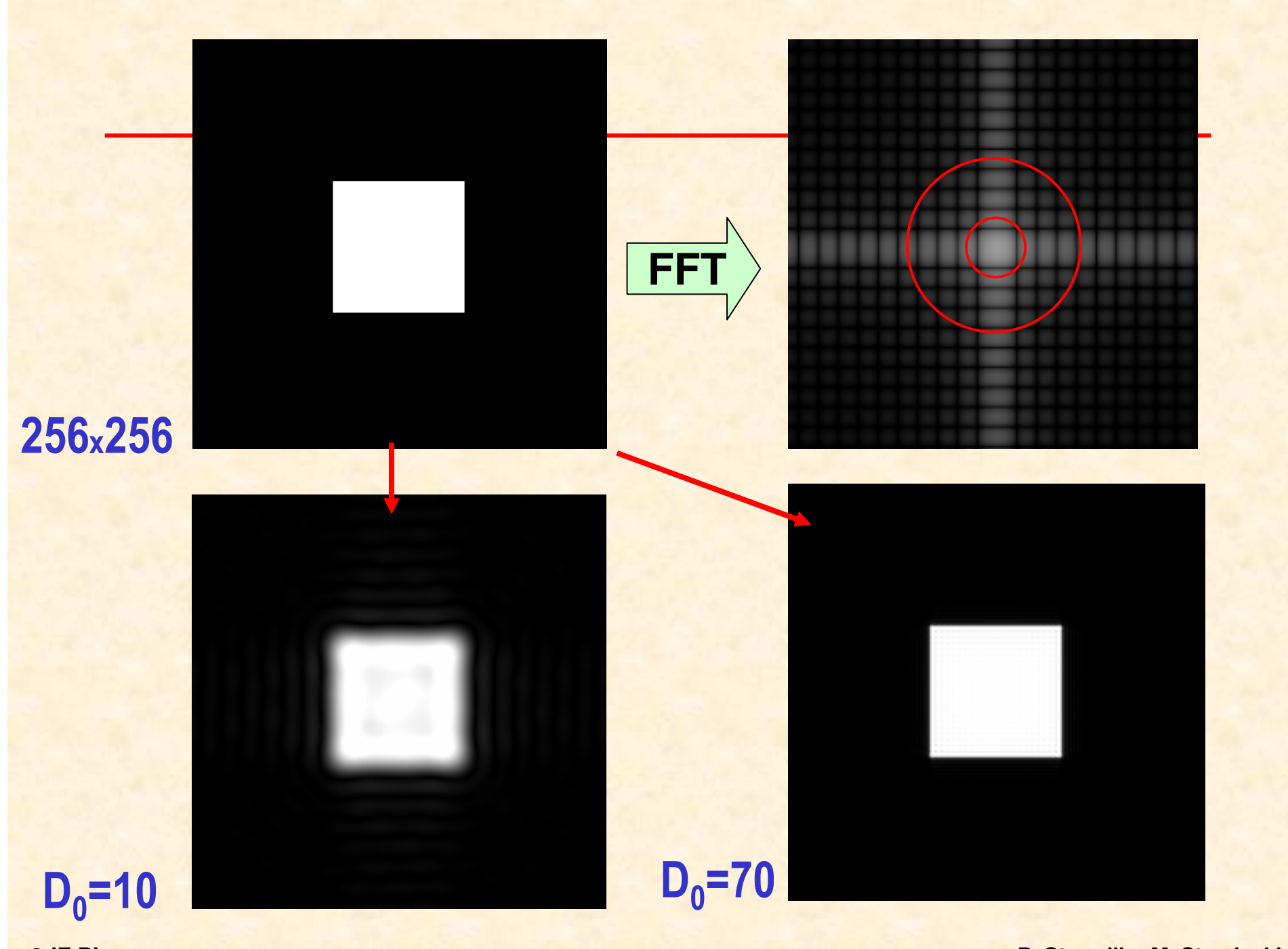

© IE PŁ

## **Image after ideal low-pass filtering, D0=70**

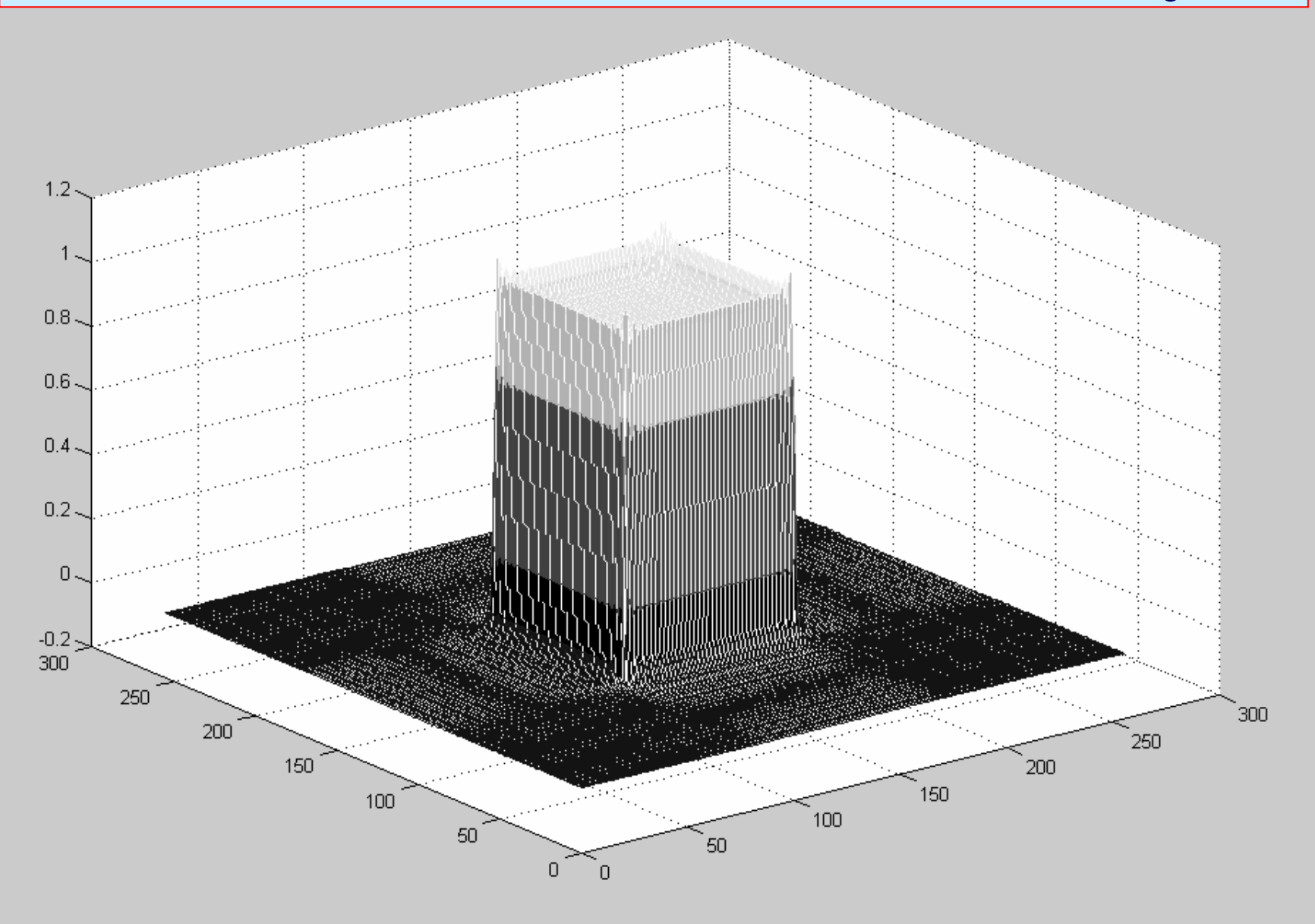

## **lmage** after **ideal** low-pass filtering, D<sub>0</sub>=10

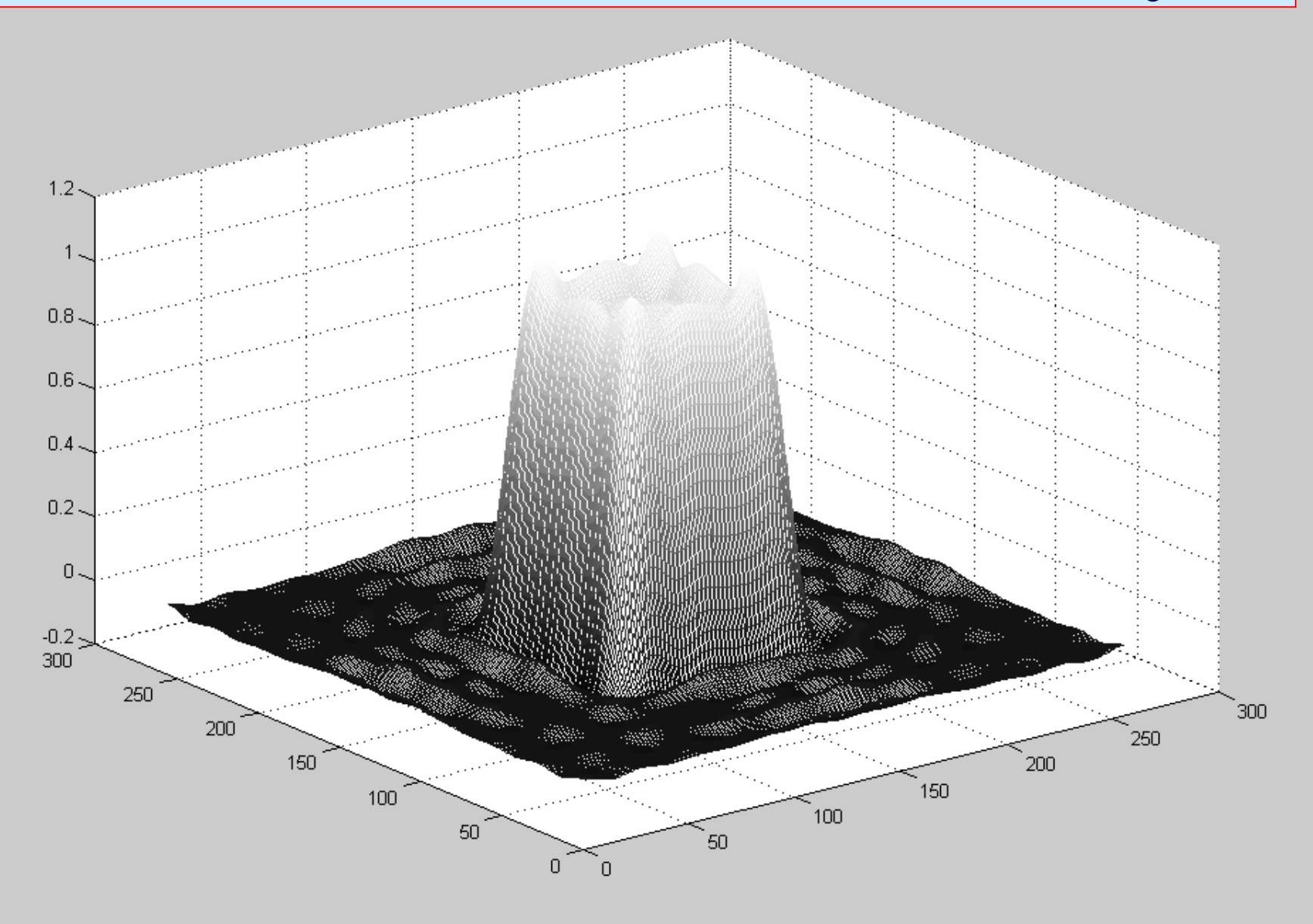

#### **Ideal low-pass filter - example**

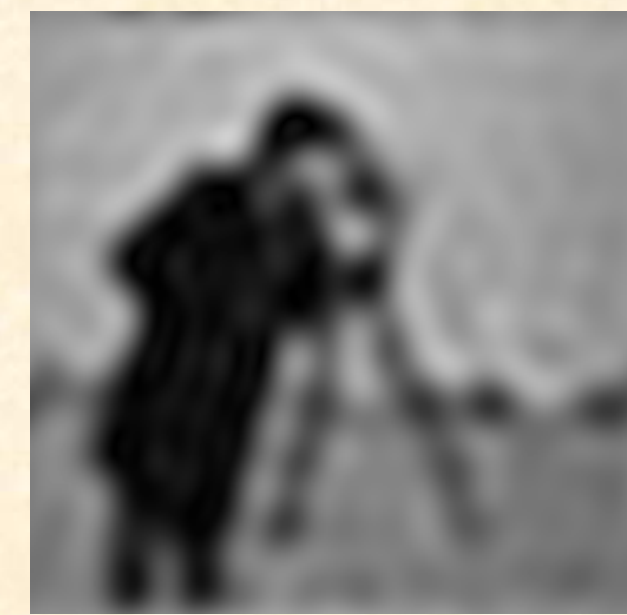

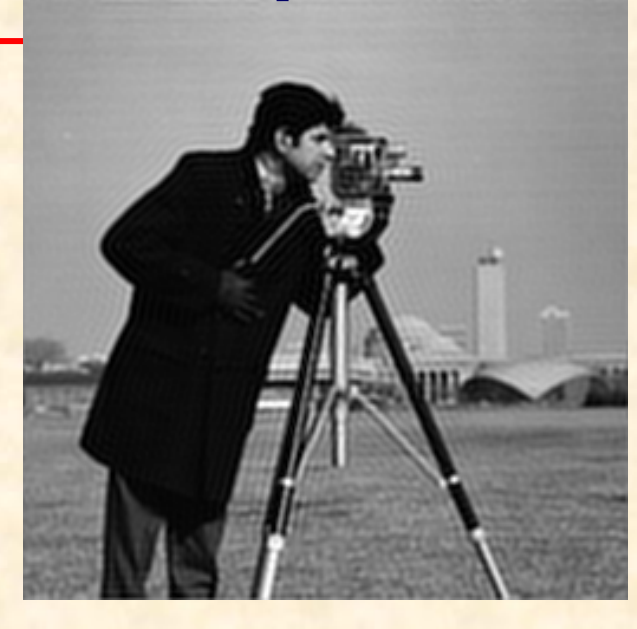

 $D_0 = 70$ 

#### ringing

 $D_0=10$ 

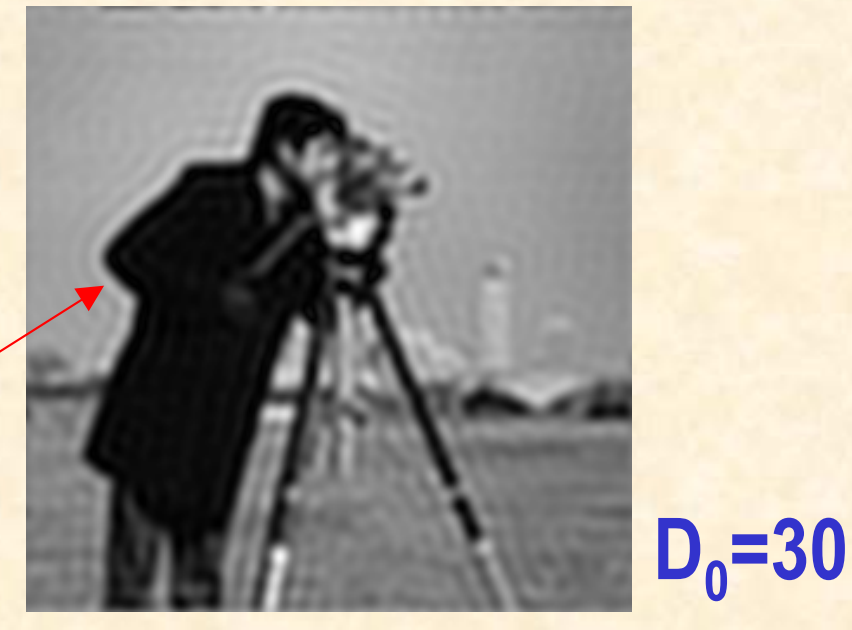

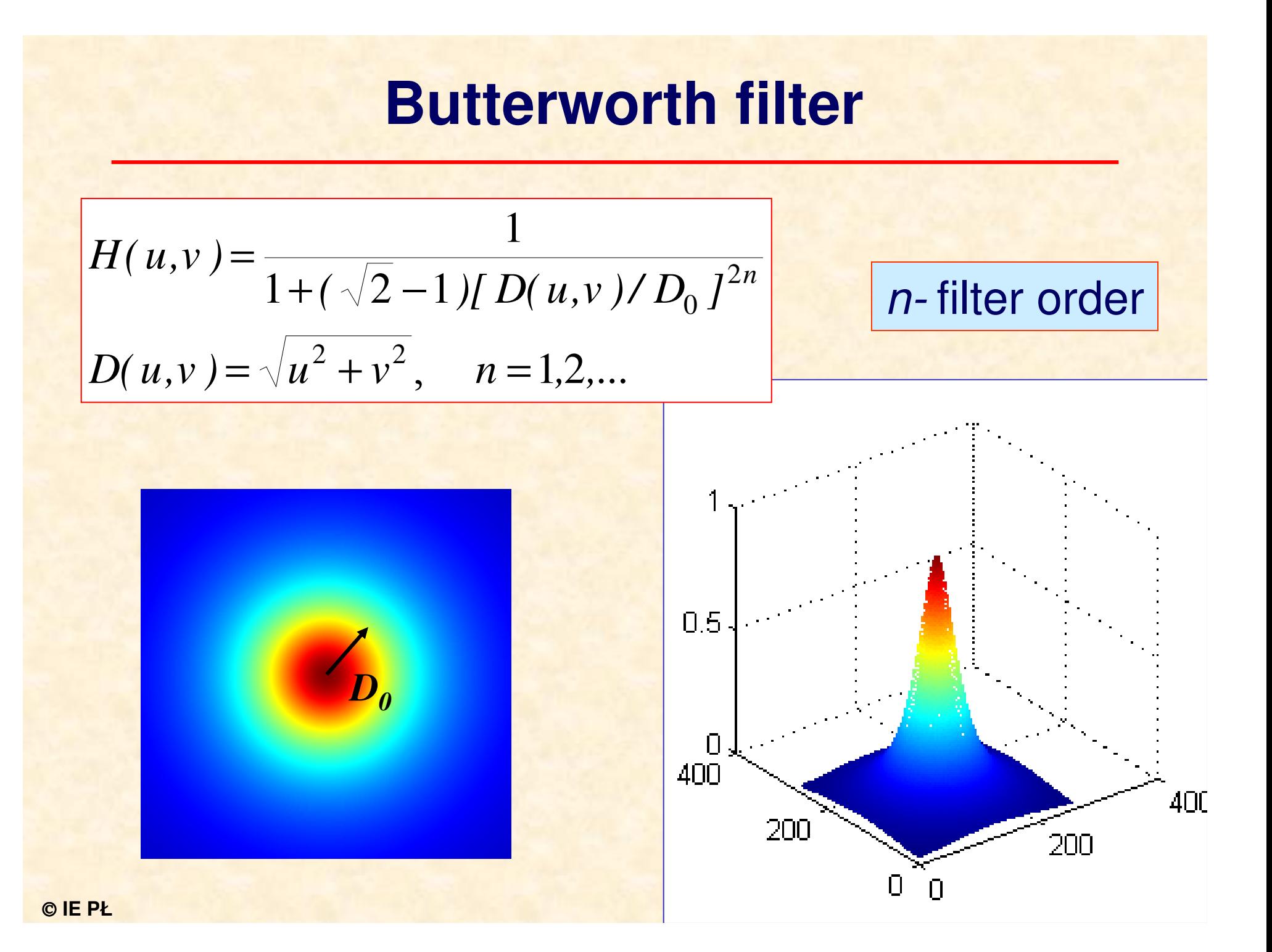

## **Low-pass filtering**

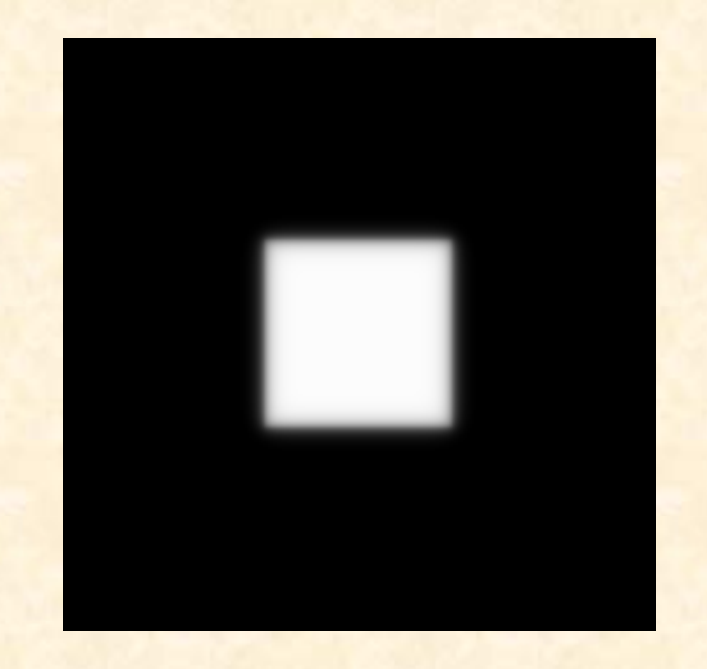

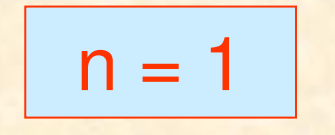

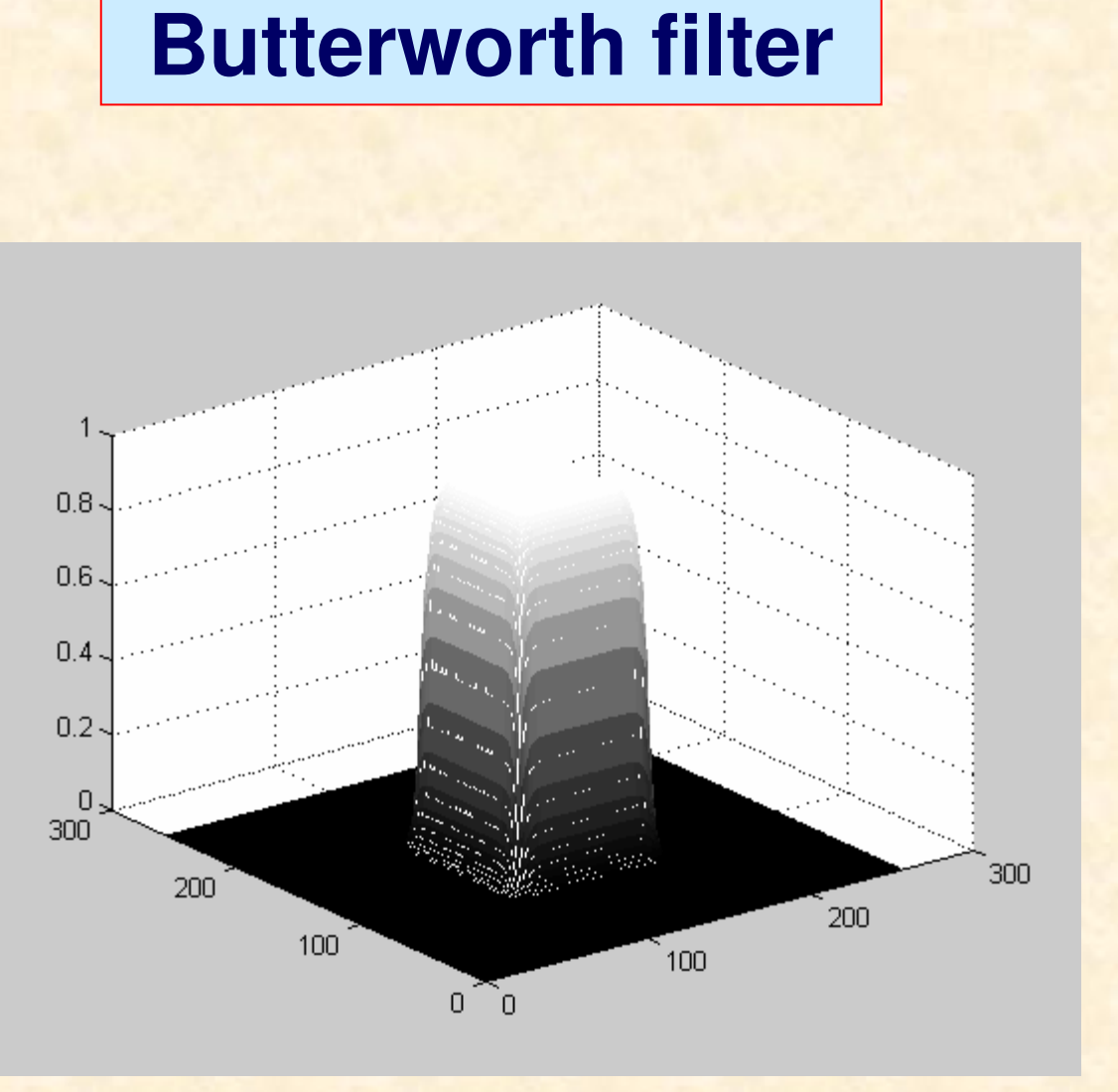

#### **Low-pass Butterworth filter - examples**

 $n = 1$ 

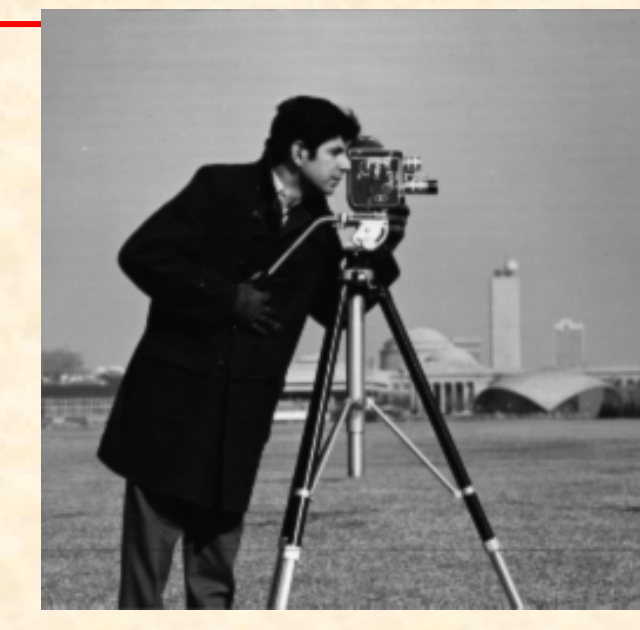

 $D_0 = 30$ 

 $D_0=10$ 

no ringing

 $D_0 = 70$ 

## **Ideal high-pass filter**

$$
H(u, v) = \begin{cases} 0 & D(u, v) \le D_0 \\ 1 & D(u, v) > D_0 \end{cases}
$$
  
D(u, v) =  $\sqrt{u^2 + v^2}$ 

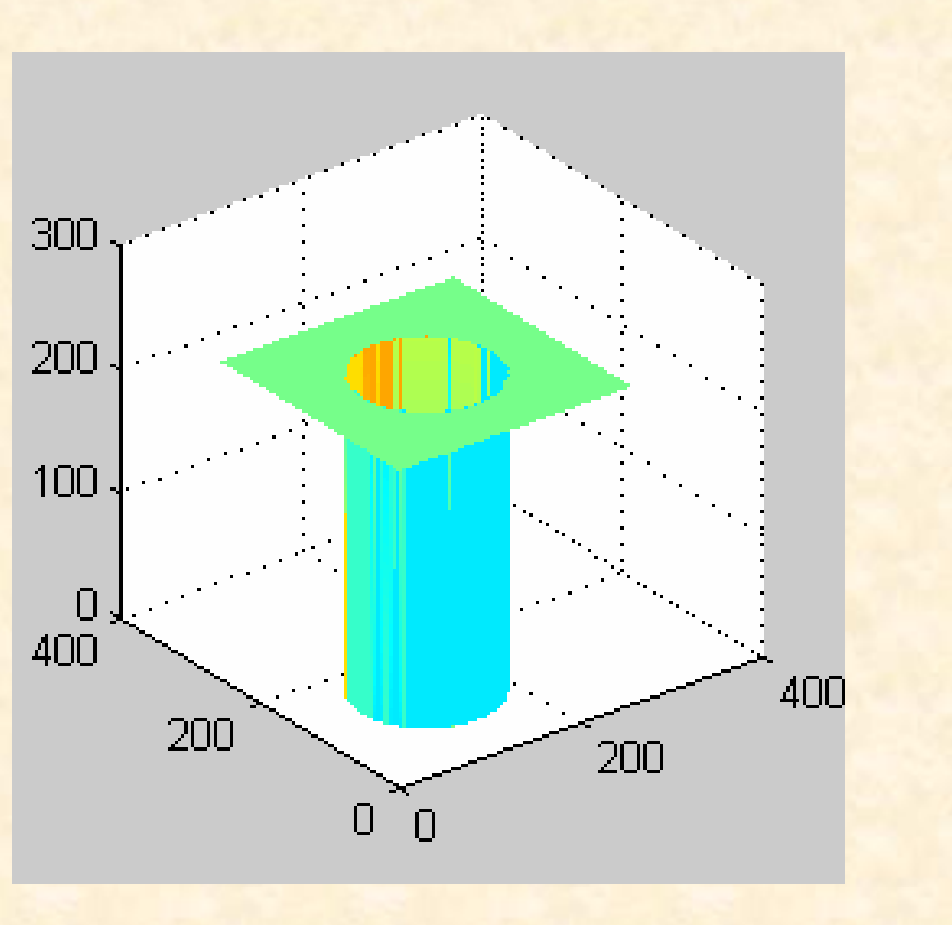

## **Ideal high-pass filter - example**

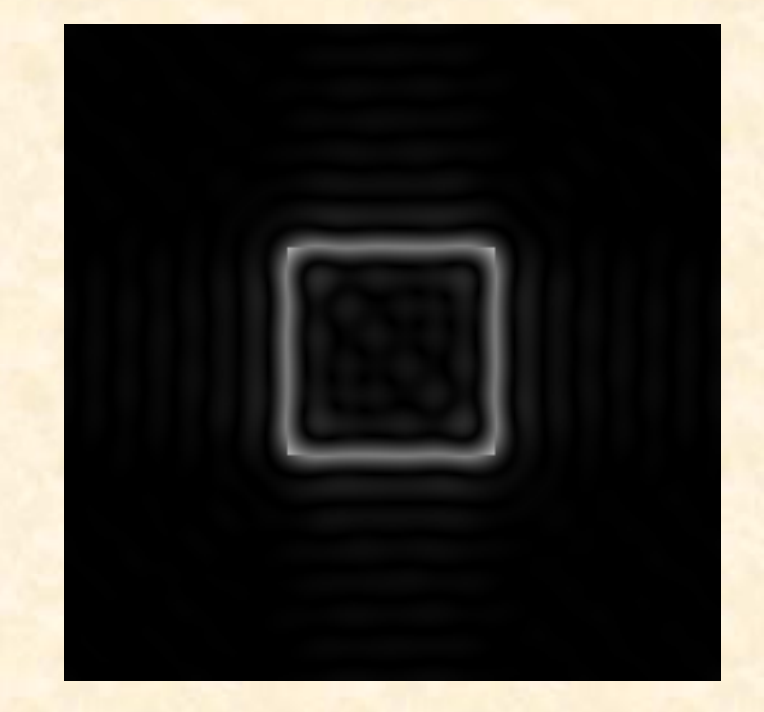

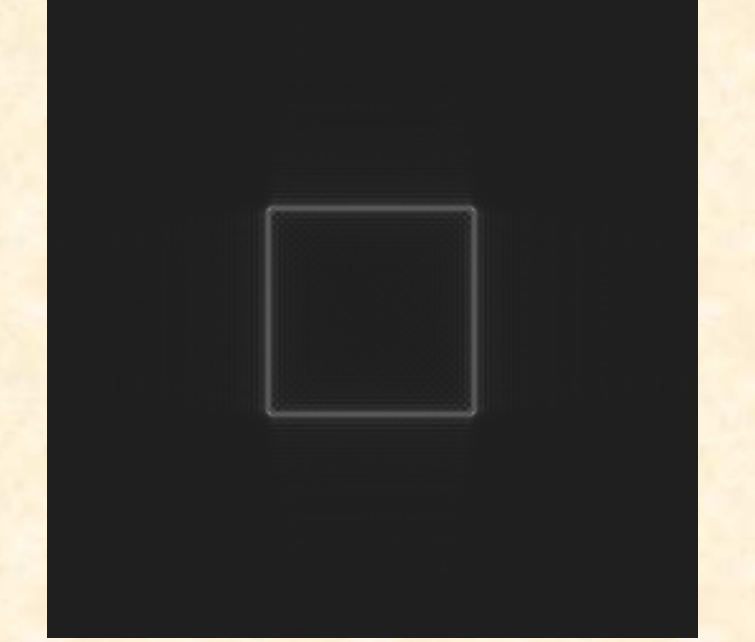

 $D_0=10$ 

 $D_0 = 70$ 

## **Image after ideal high-pass filtering, D0=10**

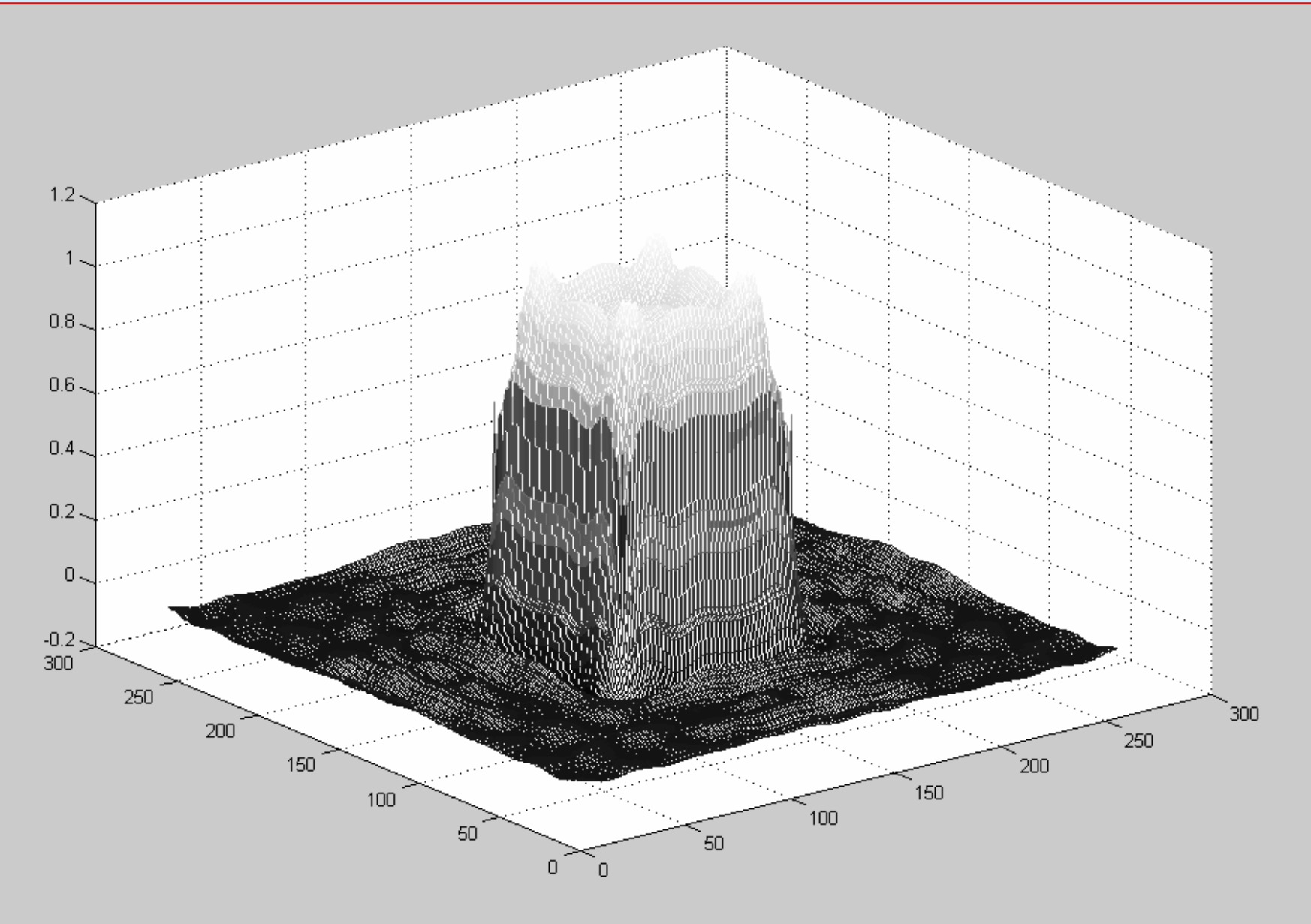

## **High-pass Butterworth filter 2**

$$
H(u,v) = \frac{1}{1 + (\sqrt{2} - 1)[D_0/D(u,v)]^{2n}}
$$
  

$$
D(u,v) = \sqrt{u^2 + v^2}
$$
  $n = 1,2,...$ 

## $0.5$  $\Box$ 400 200 200  $\Box$  $\Box$

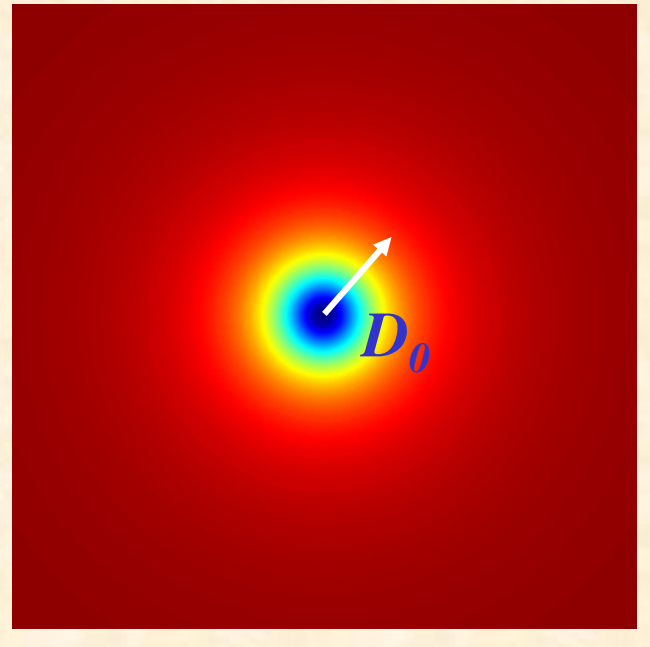

**IE PŁ P. Strumiłło, M. Strzelecki**

400

n - filter order

## **High-pass Butterworth filter - examples**

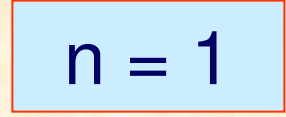

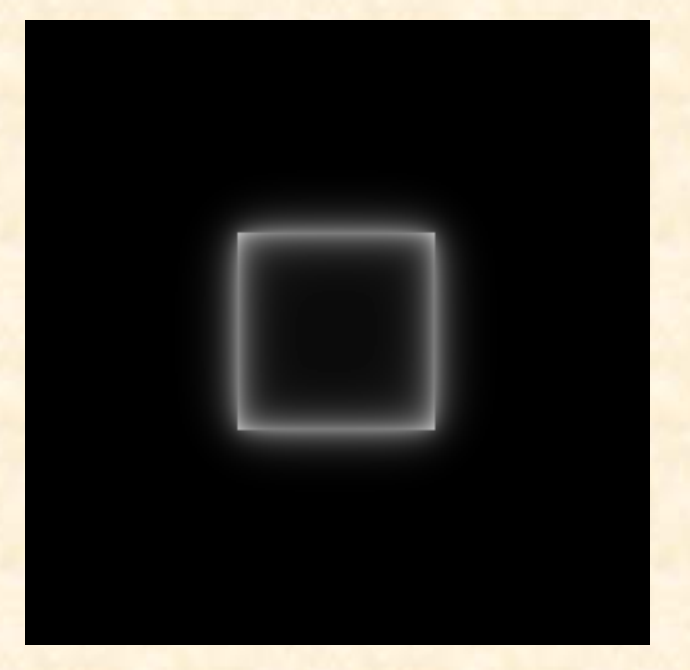

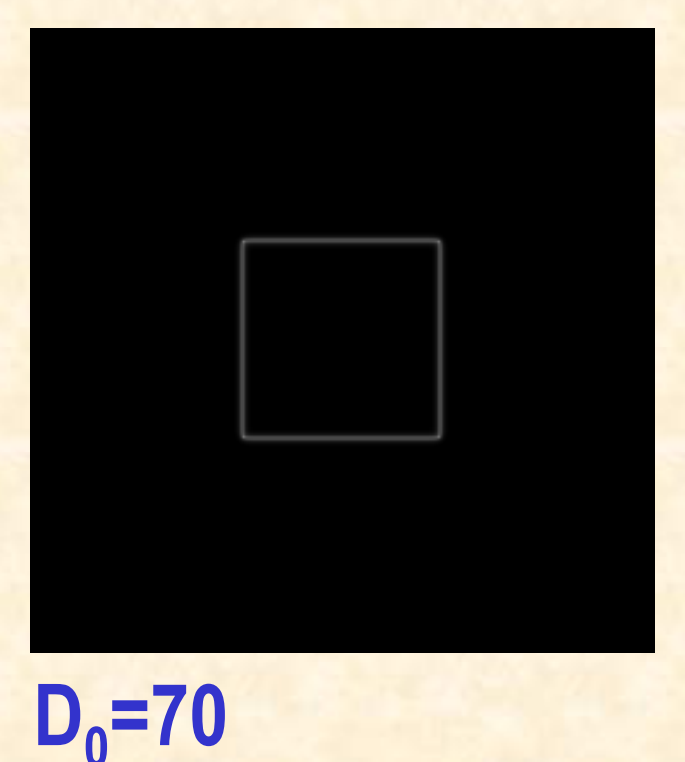

$$
D_0=10
$$

#### **High-pass Butterworth filter - examples**

$$
n=1
$$

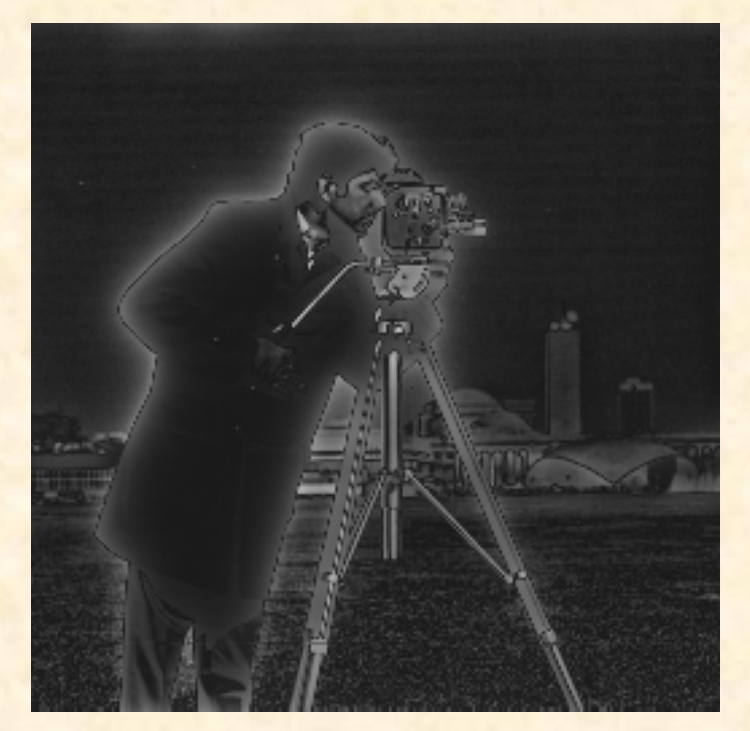

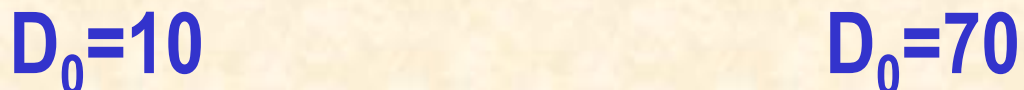

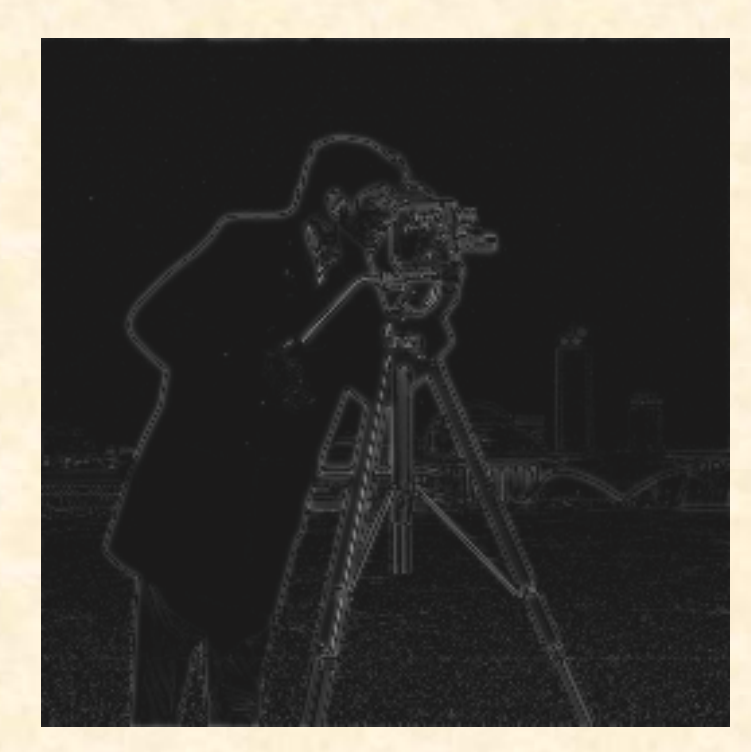

## **Band-pass filter**

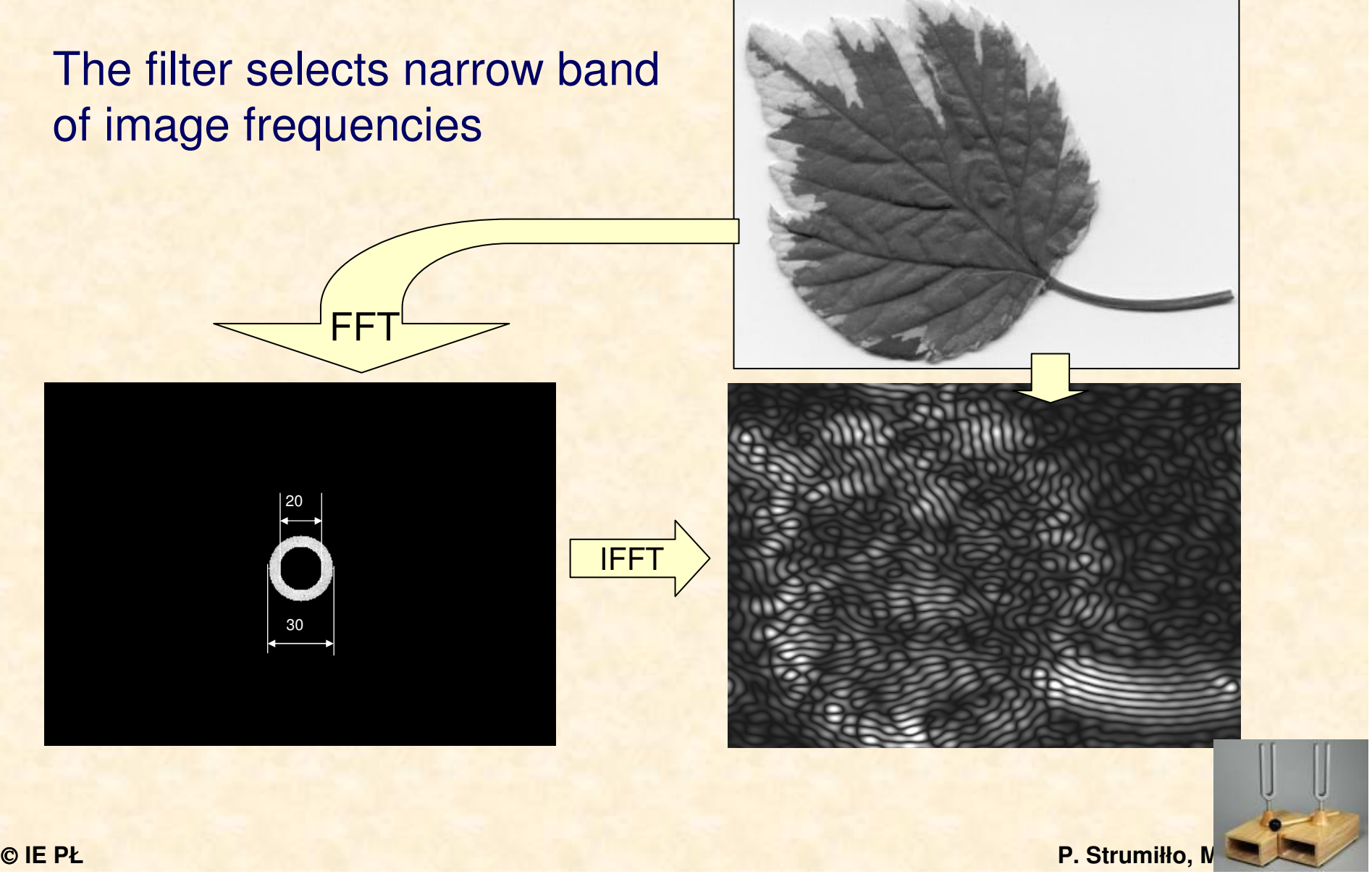

# **Image filtering in spatial domain**

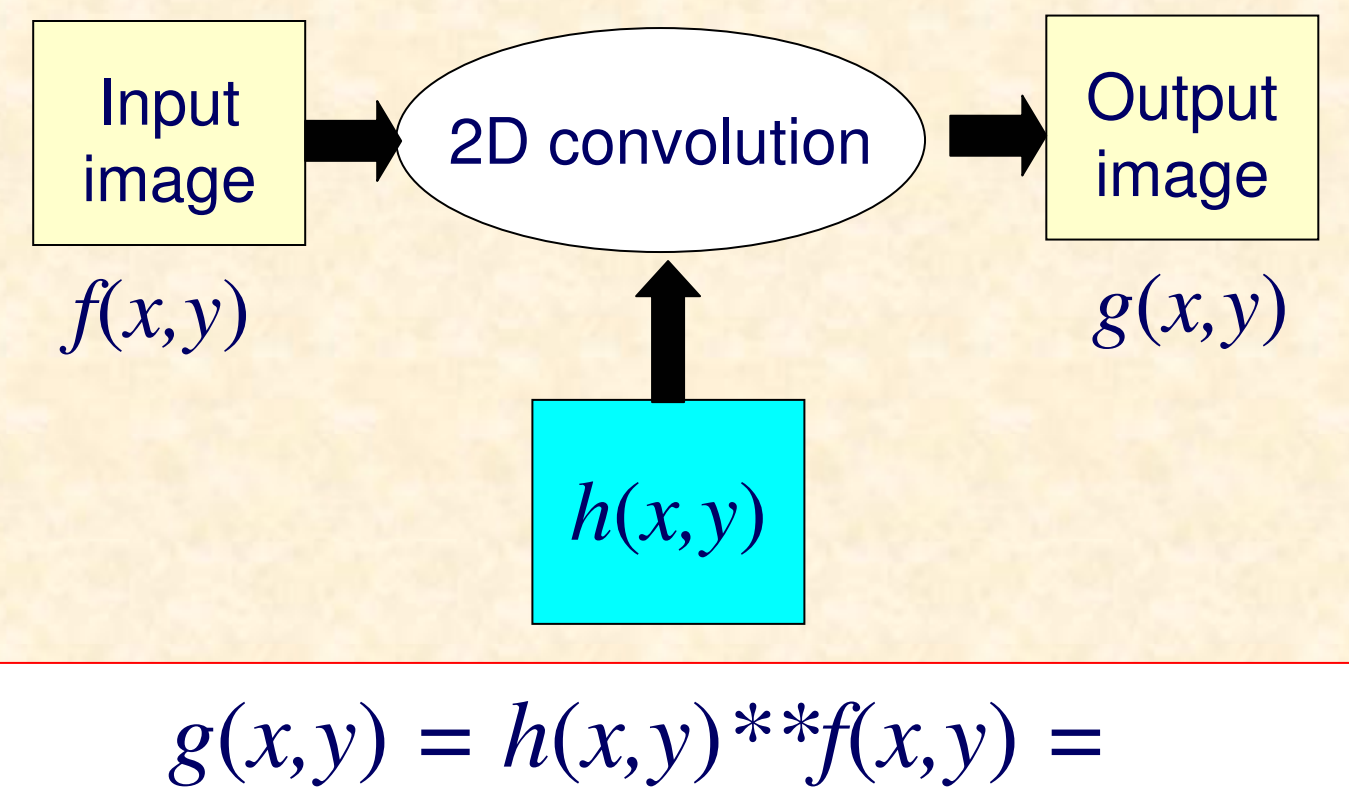

$$
f(x,y) - \mu(x,y) - f(x,y) - \mu(x,y)
$$
  
=IF{  $H(u,v) F(u,v)$ }

## **Image filtering in spatial domain**

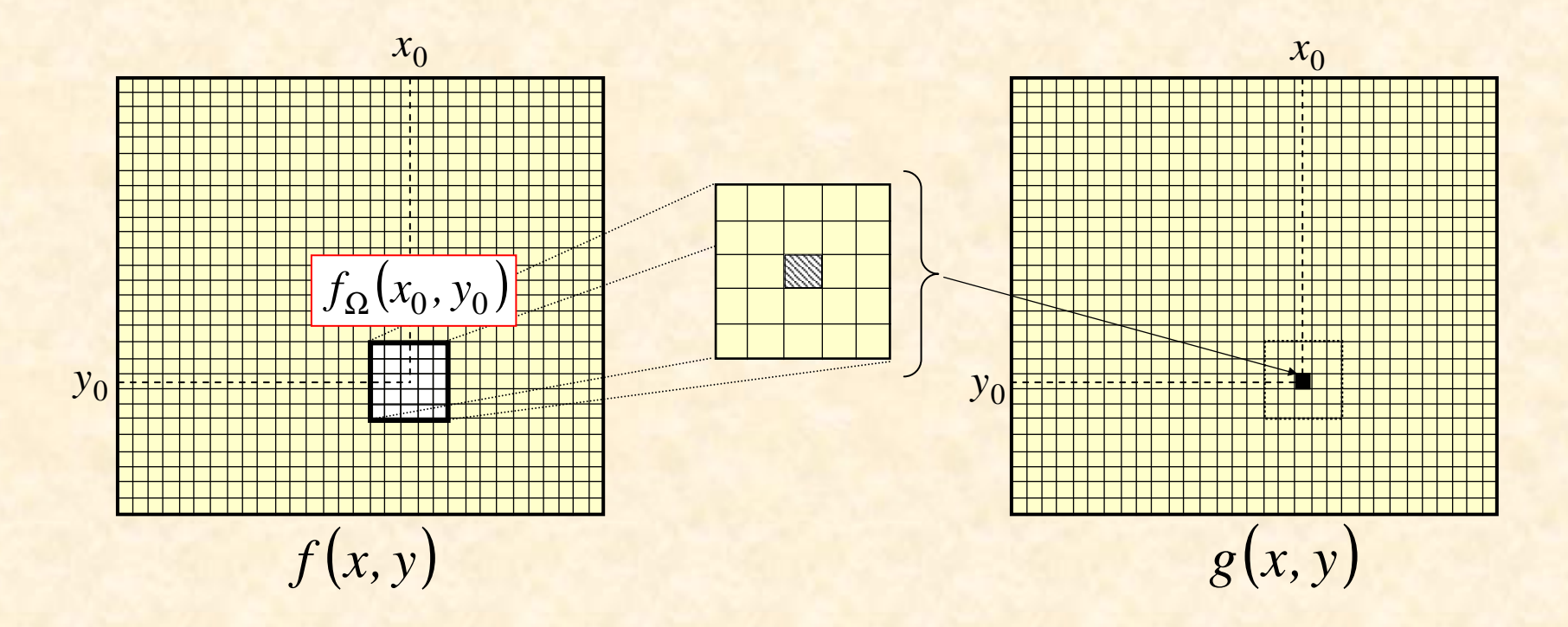

The filtering result depends on the processed pixel neighbourhood. This neighbourhood is call <sup>a</sup> **filtering window** (or a filtering mask).

## **Image filtering in spatial domain**

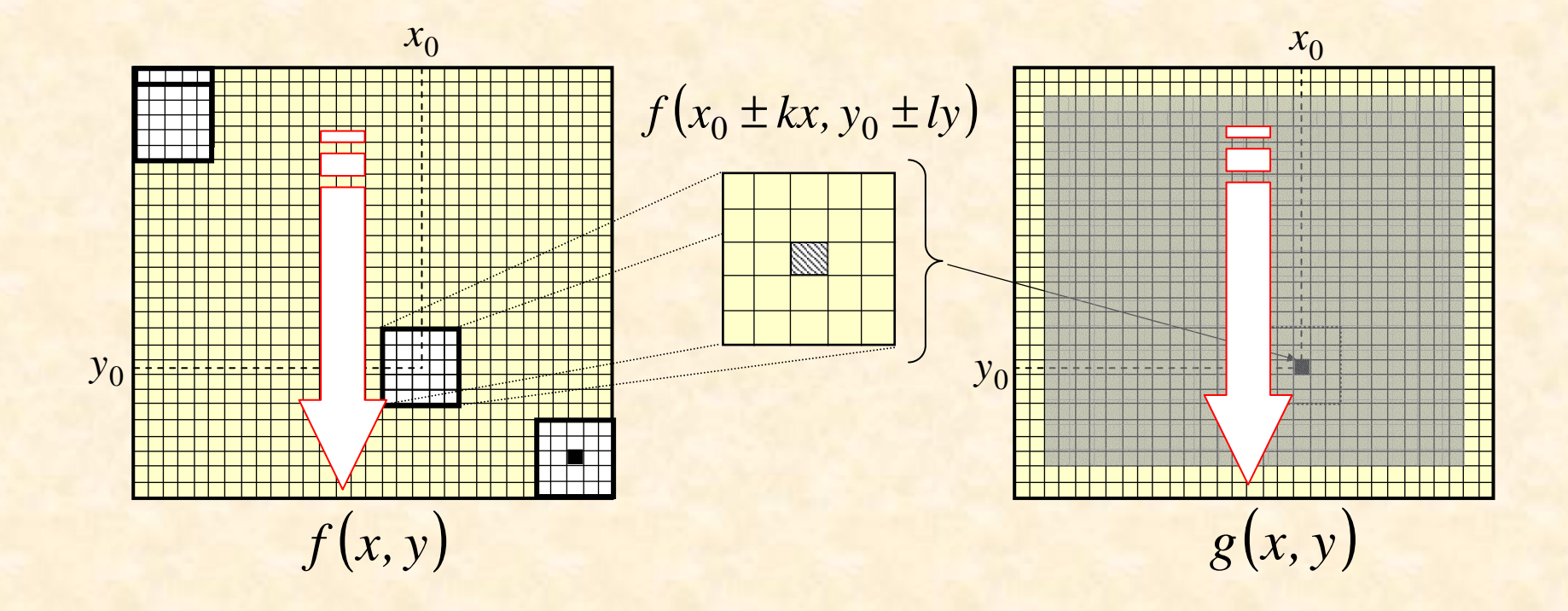

#### **Boundary elements**

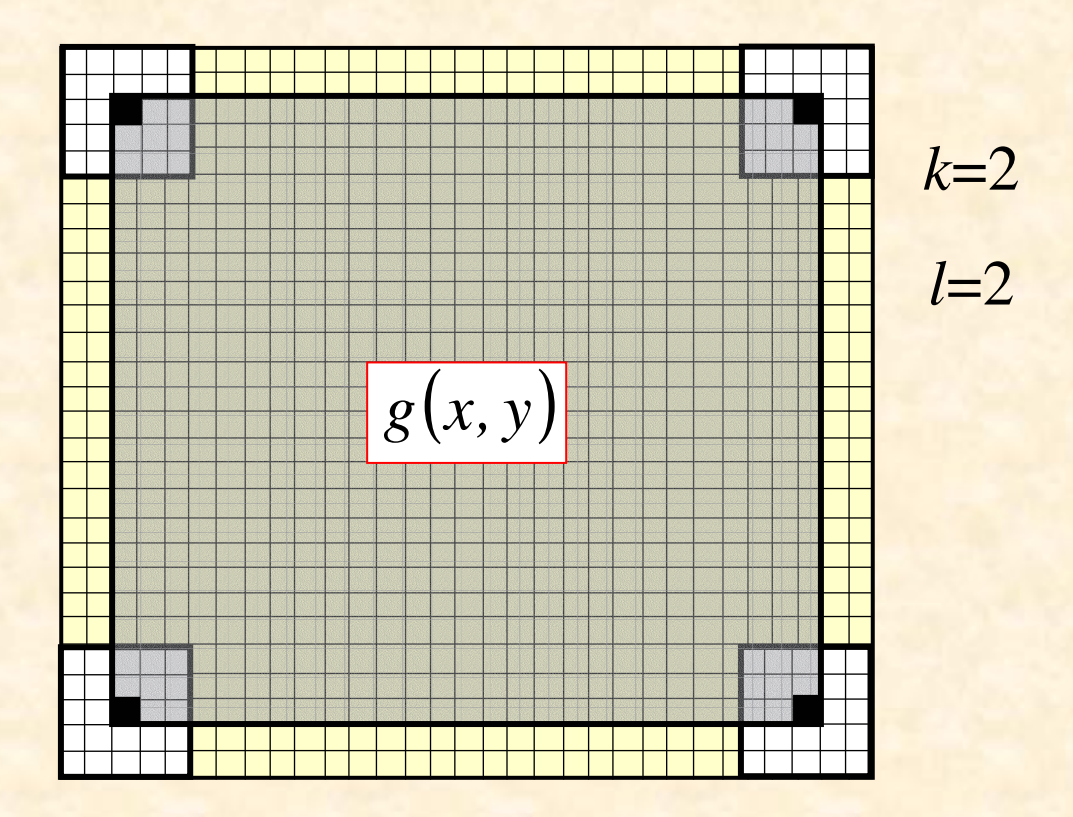

The result of filtering an image of size *M* x *N* for the filtering window size  $(2k+1)\times(2l+1)$  is an image of size  $(M-2k)\times(N-2l)$ 

# **Filtering algorithm**

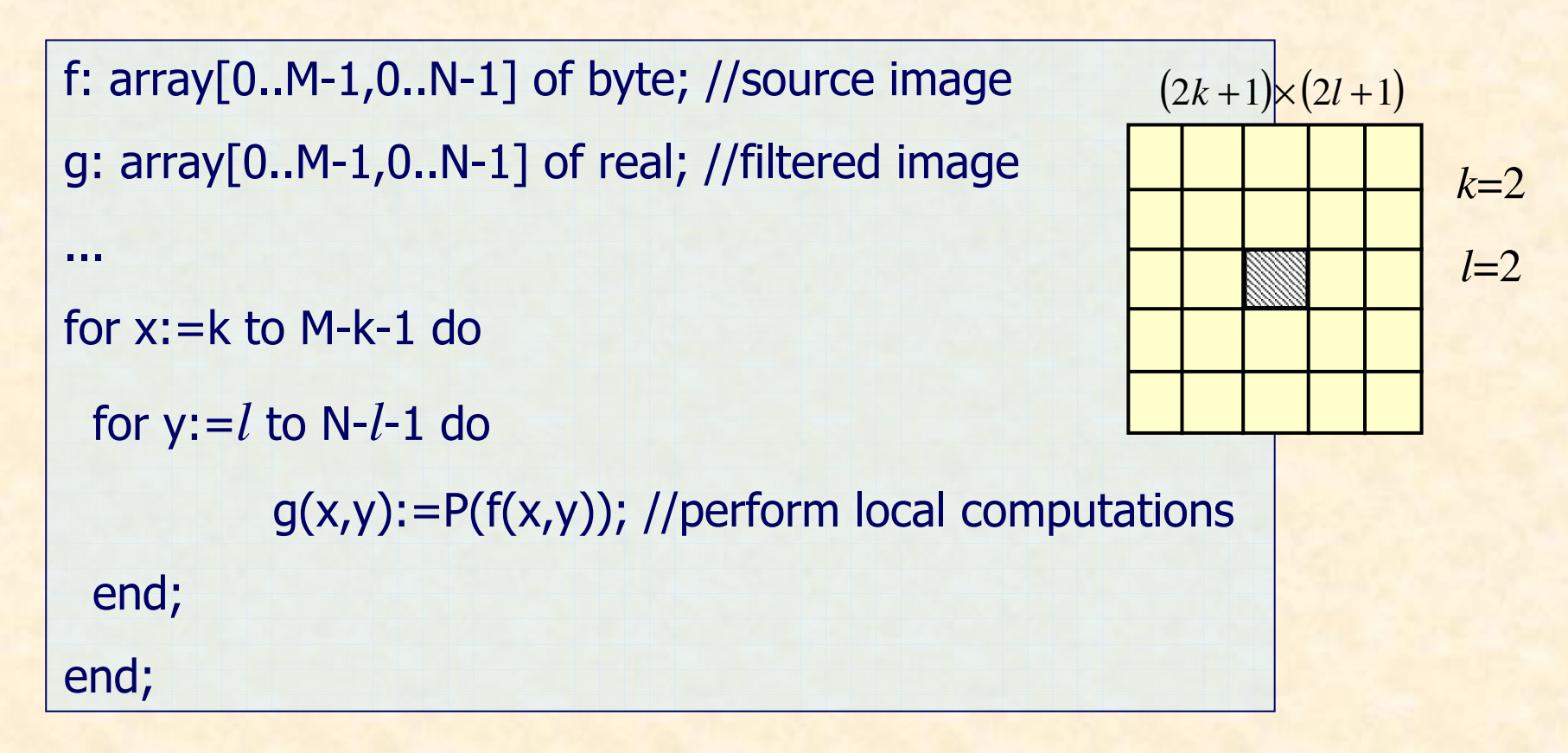

Operator P [.] can be linear or nonlinear. Correspondingly we define **linear** or **nonlinear** image filtering.

## **Salt and pepper noise**

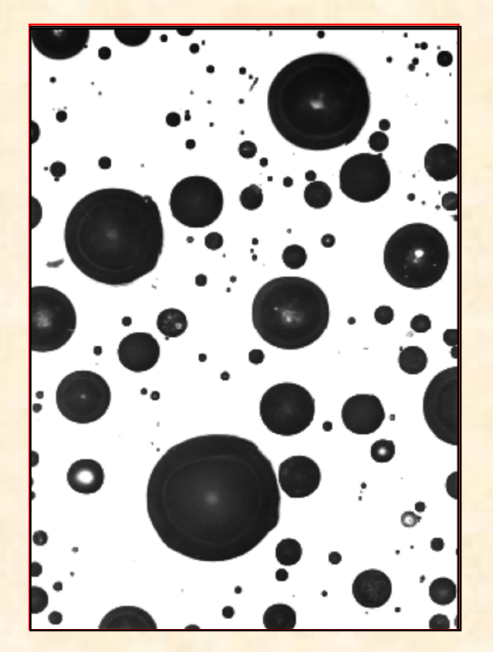

**Source** 

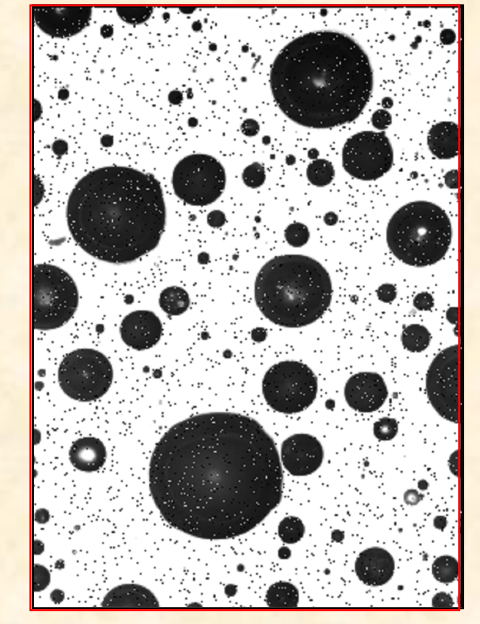

0.05, i.e. 5% ofdistorted pixels

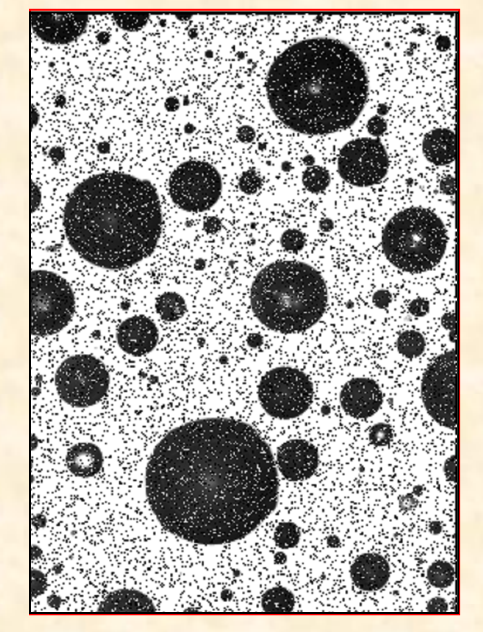

0.5, i.e. 20% ofdistorted pixels

Randomly selected pixels are assigned minimum ormaximum value randomly.

## **Gaussian noise**

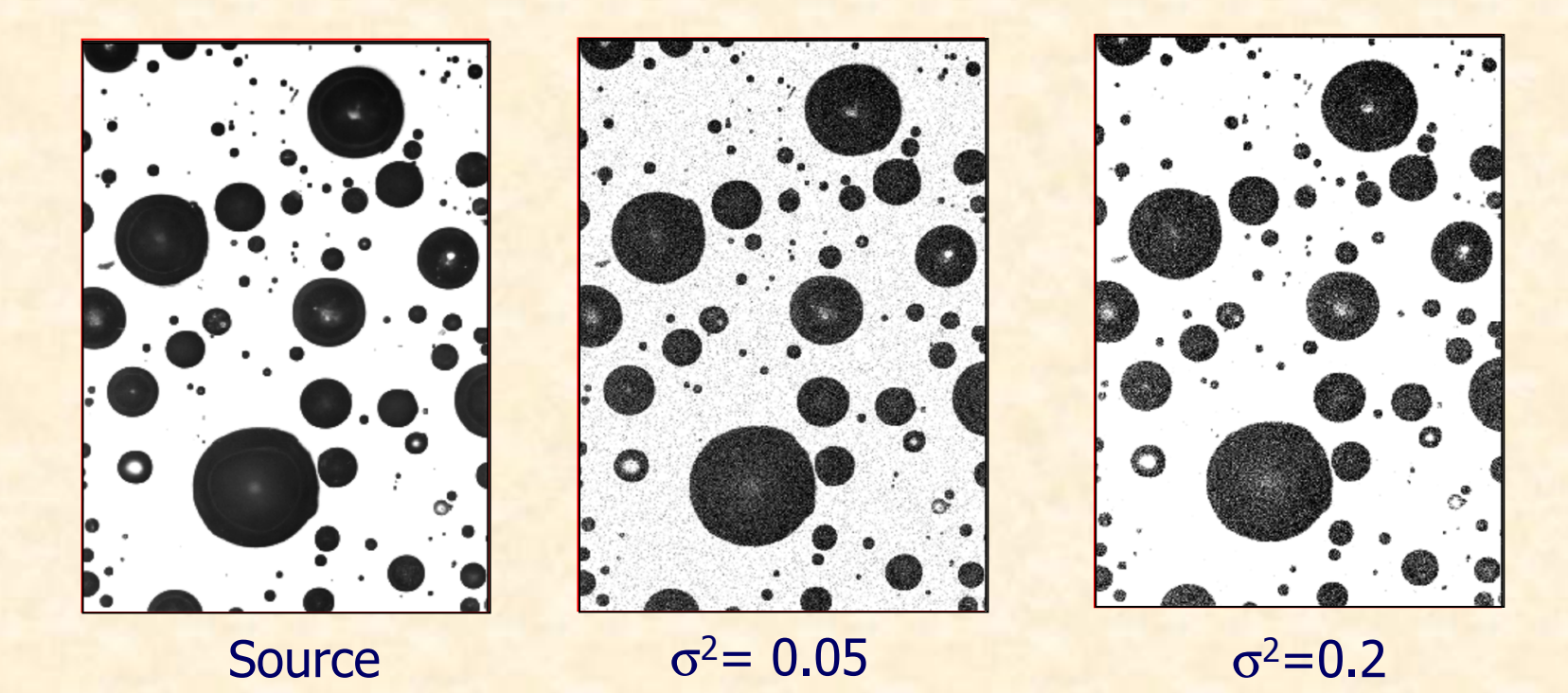

For each image pixel:  $g(x, y) = f(x, y) + n(x, y)$ 

## **The Gauss distribution**

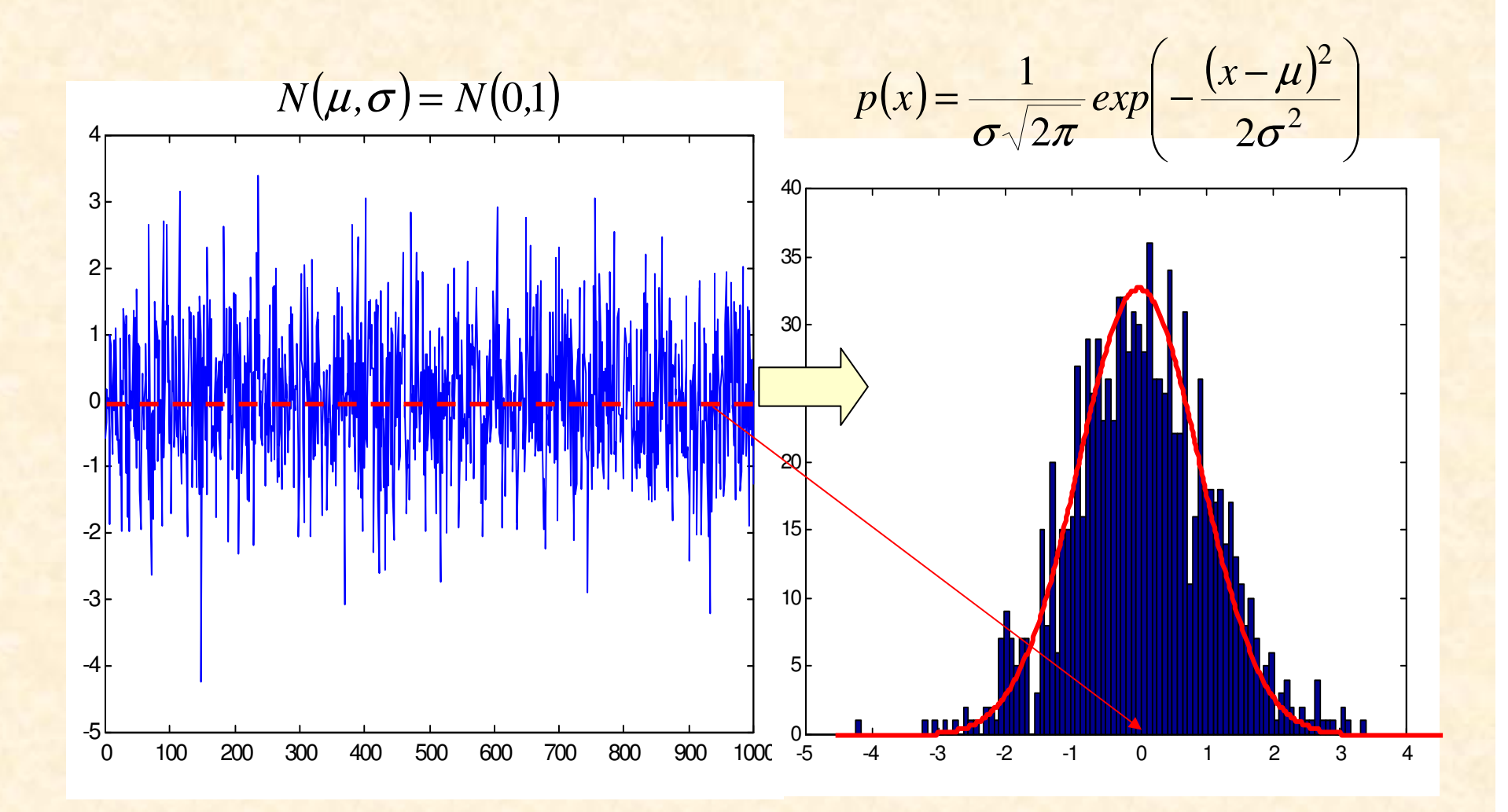

## **Multiplicative noise**

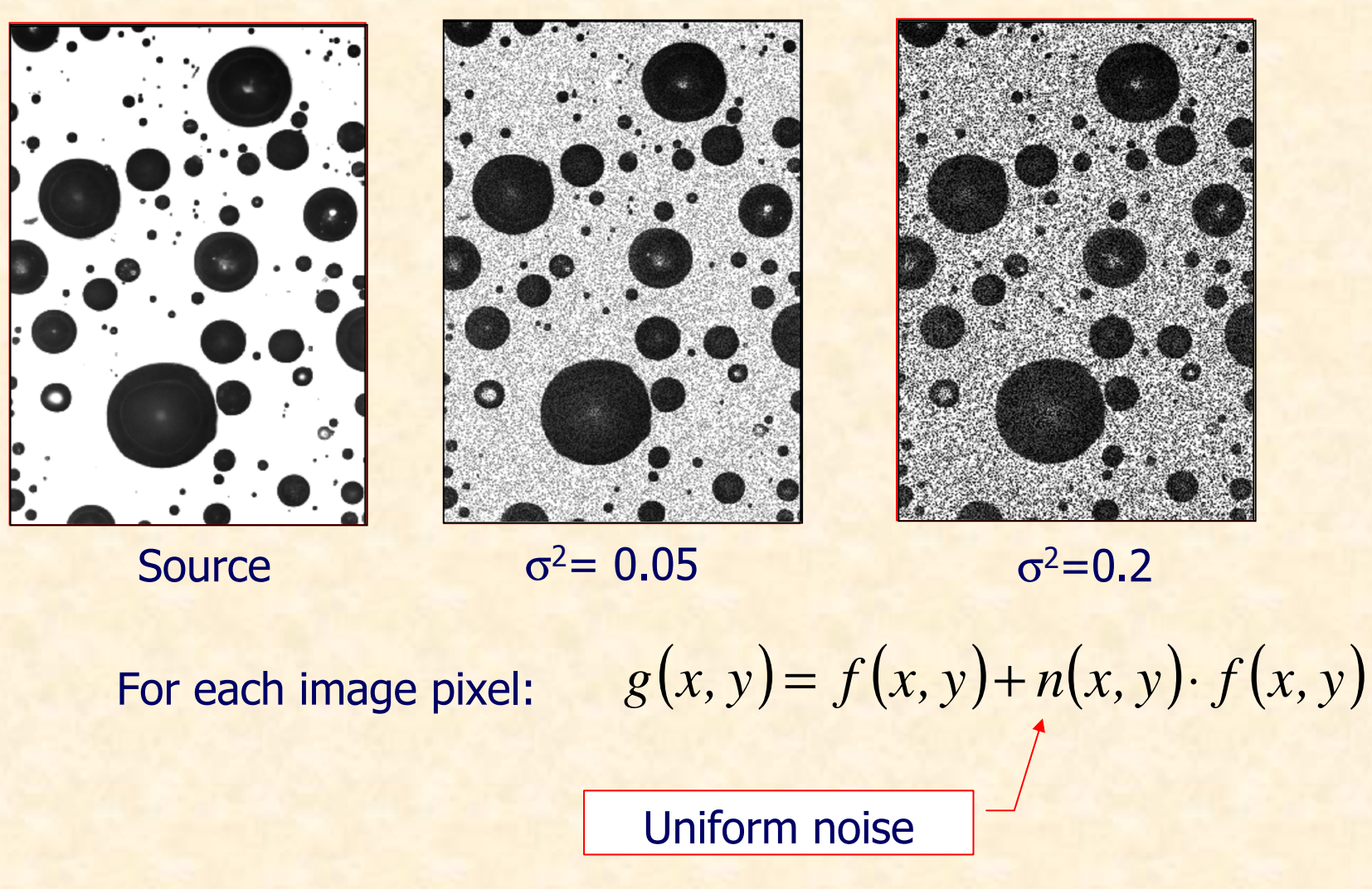

### **Uniform noise**

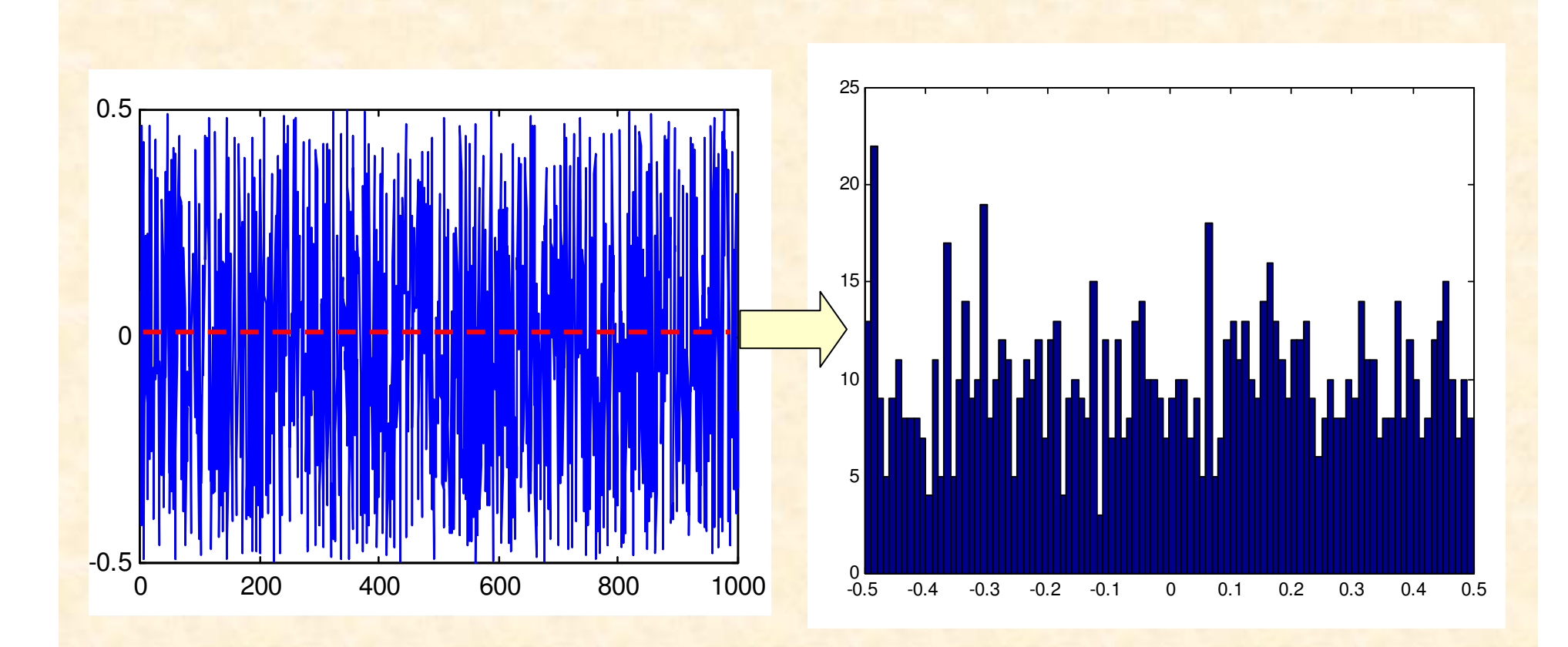

## **Linear filtering**

Operator P [.] is a linear function of neighbour pixels. Example – an averaging filter

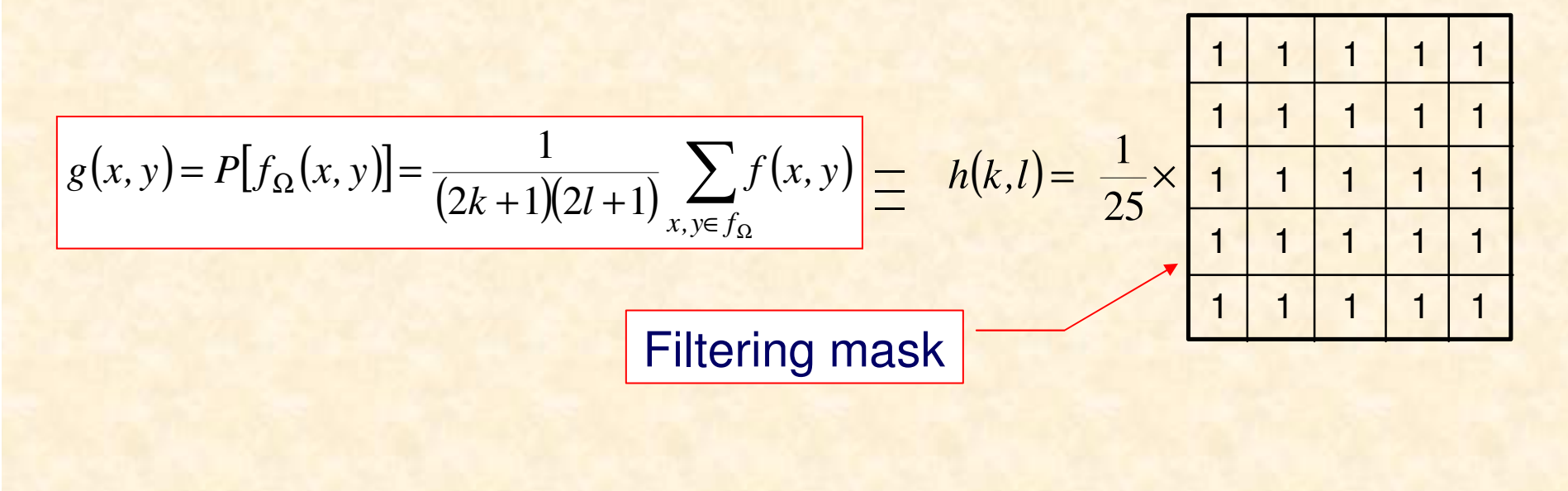

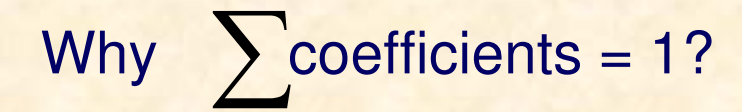

## **Image filtering – calculations**

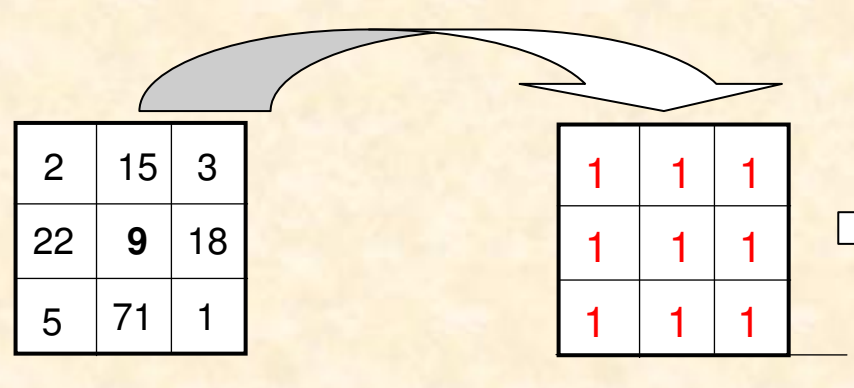

**Image**

**Filtering mask**

Multiplication of filtercoefficient by thecorrecsponding image pixels

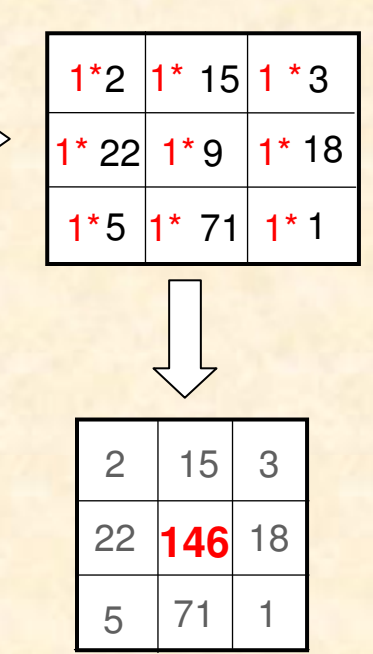

## **Image filtering – the algorithm**

```
f, g : array[0..N-1, 0..N-1] of byte;{ size2 – half size of the mask}h : array[-size2..size2,-size2..size2] of integer;...for i:=1 to N-2 do for j:=1 to N-2 do
       begin
g[i,j]:=0;for k:=-size2 to size2 do for l:=-size2 to size2 dog[i,j]:=g[i,j] + f[i+k,j+l] * h[i+k,j+l];end;... Range check g[i,j] !!!
```
# **Convolution in 2D**

Linear filtering of an image is given by performing 2D convolution of an image with the filtering mask

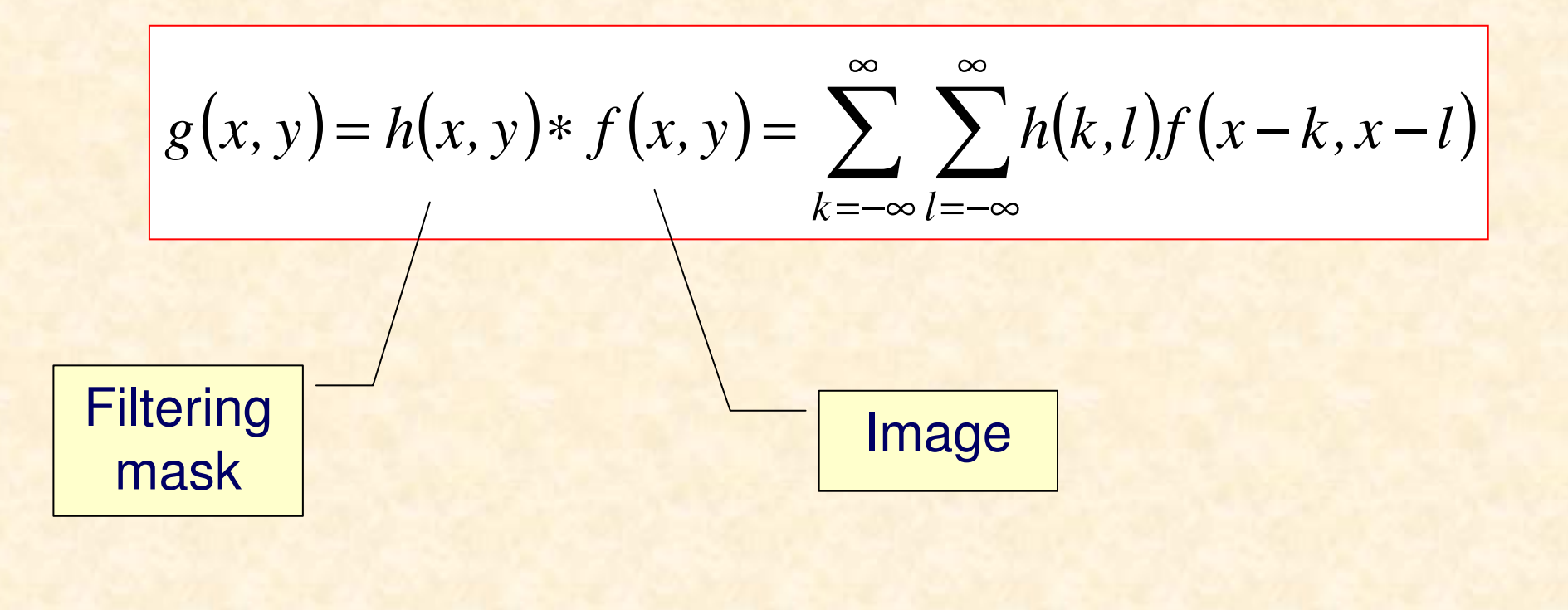

## **Convolution in 2D**

For a 3x3 filtering mask at each  $(x, y)$  image pixel coordinate the following calculations take place:

$$
g(x, y) = \sum_{k=-1}^{1} \sum_{l=-1}^{1} h(k, l) f(x - k, y - l) =
$$
  
= h(-1,-1) f(x+1, y+1)+h(0, -1) f(x, y+1)+h(1,-1) f(x-1, y+1)+  
+ h(-1, 0) f(x+1, y)+h(0, 0) f(x, y)+h(1, 0) f(x-1, y)+  
+ h(-1, 1) f(x+1, y-1)+h(0, 1) f(x, y-1)+h(1, 1) f(x-1, y-1)

eg. for a  $512x512$  image  $510*510*9 = 2340000$ multiplications and additions need to be calculated

# **Convolution in 2D**

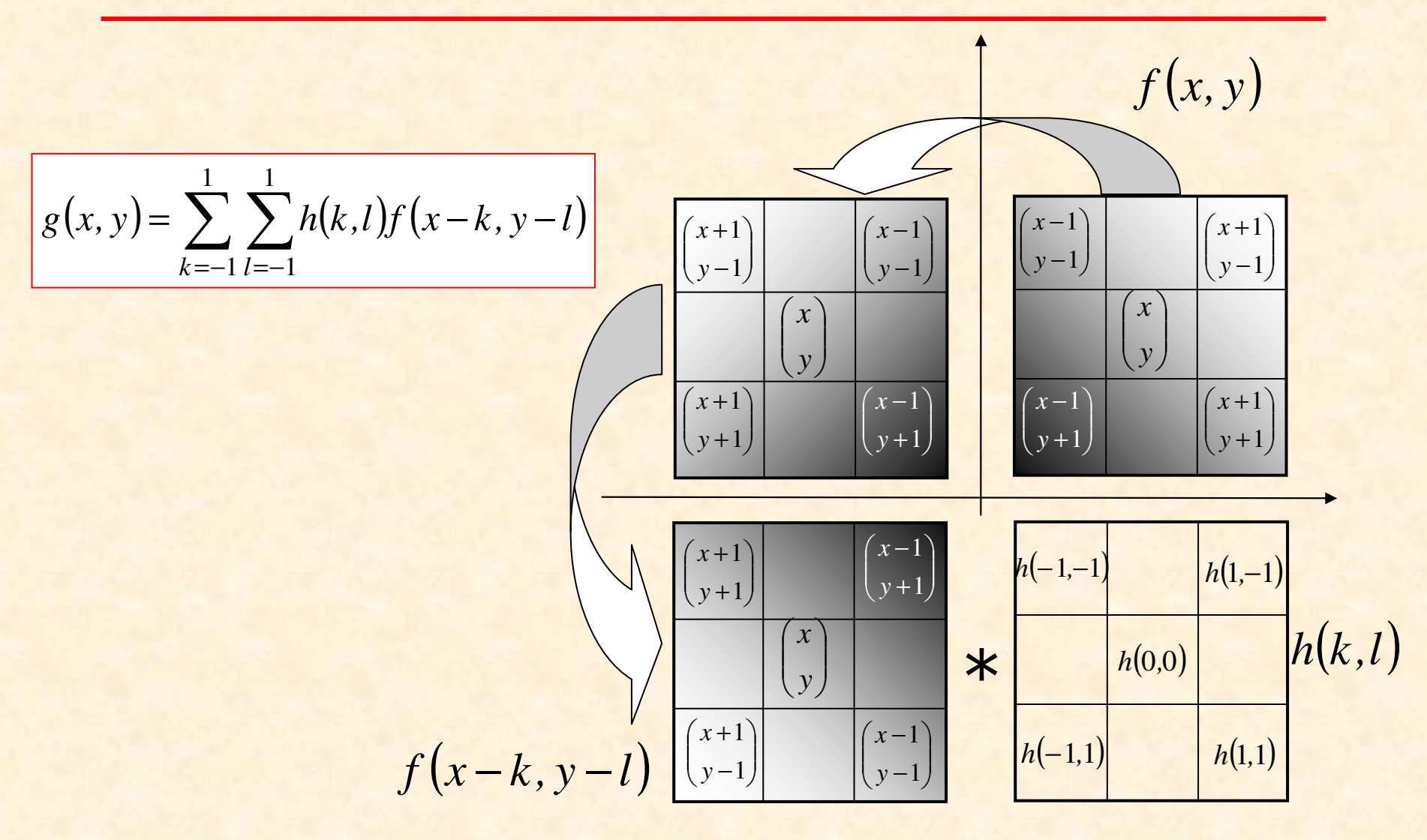

## **Averaging = low pass filter**

$$
h_1 = \frac{1}{9} \begin{bmatrix} 1 & 1 & 1 \\ 1 & 1 & 1 \\ 1 & 1 & 1 \end{bmatrix} \qquad h_2 = \frac{1}{25} \begin{bmatrix} 1 & 1 & 1 & 1 \\ 1 & 1 & 1 & 1 \\ 1 & 1 & 1 & 1 \\ 1 & 1 & 1 & 1 \end{bmatrix}
$$

Can one use mask of even size?

#### **Frequency characteristics of low pass filters**

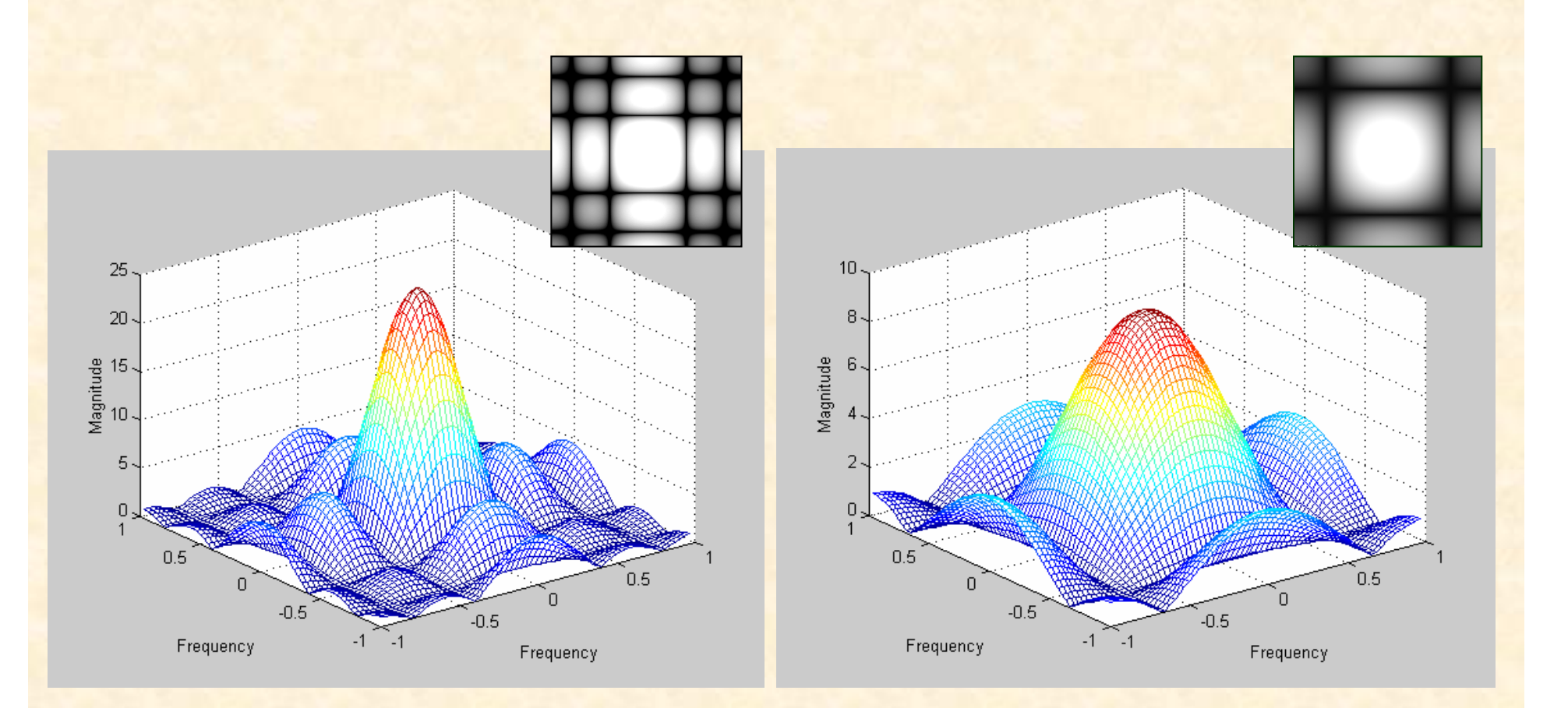

for 5x5 mask for 3x3 mask

## **Low-pass filtering the image**

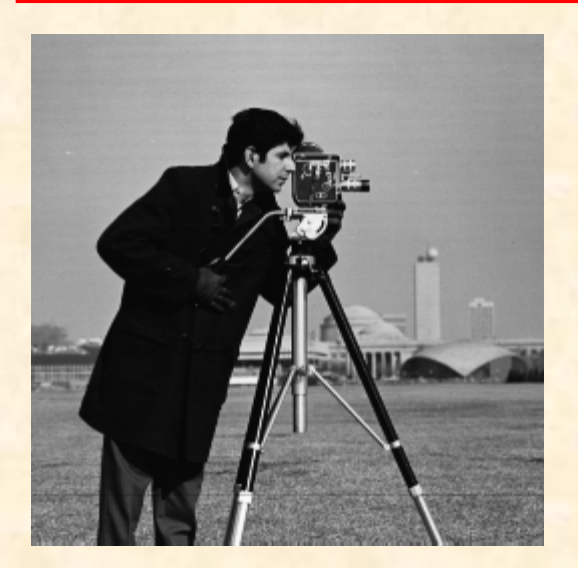

#### Source image

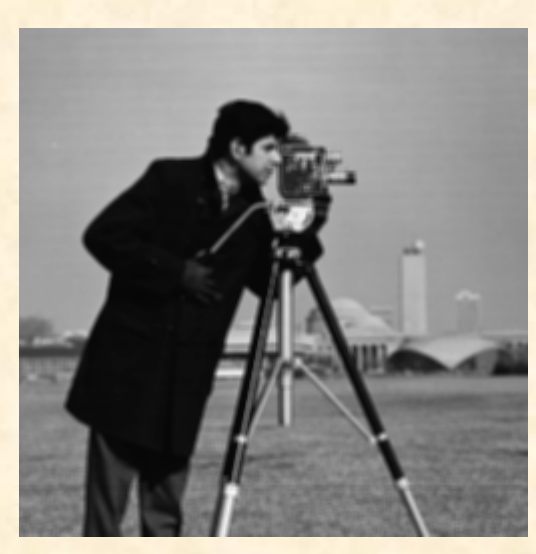

3x3 mask

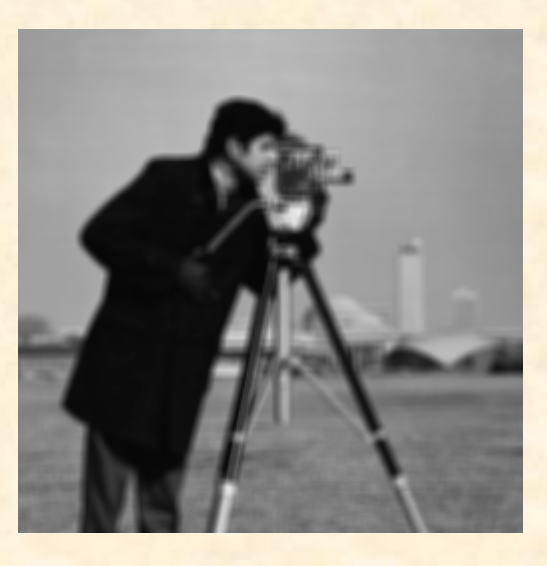

5x5 mask

## **The Gaussian filter**

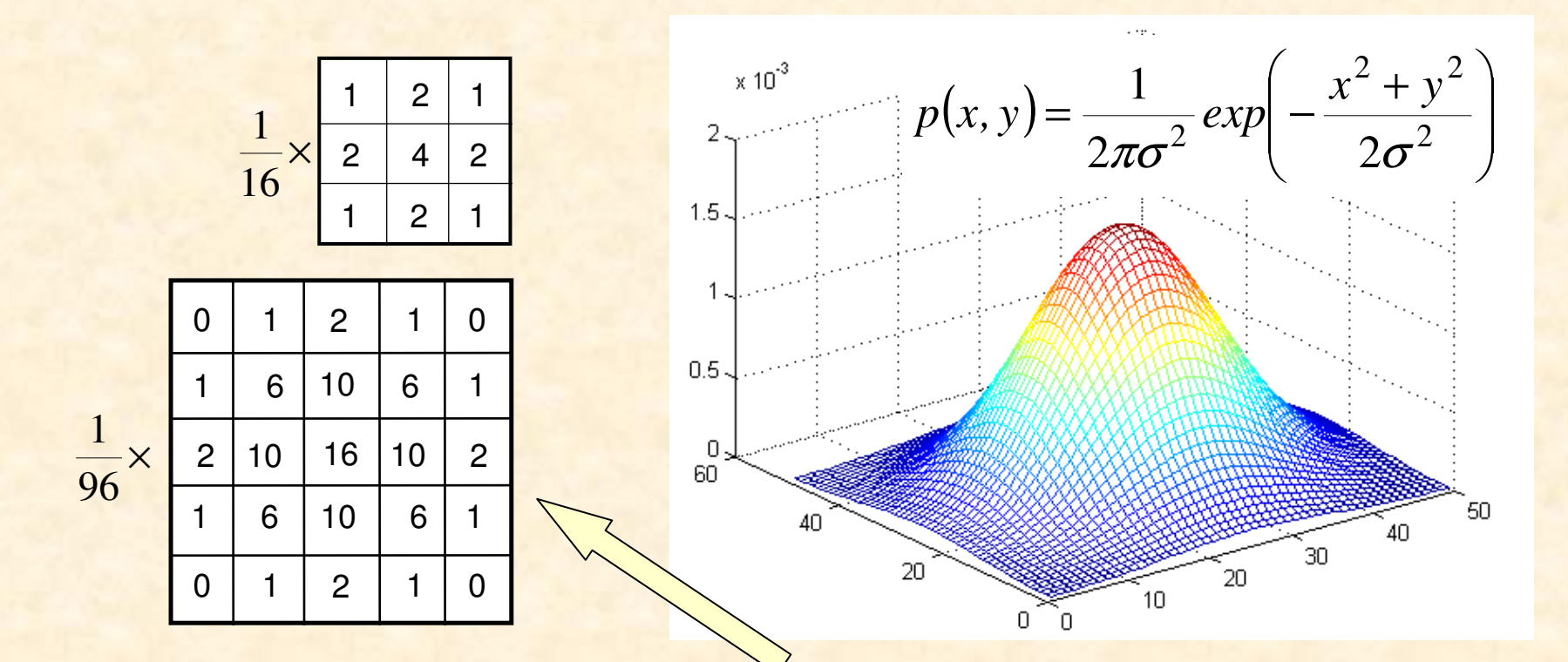

Gaussian filters on a discrete grid

Integer coefficientsrequire less computations

#### **Image filtering using the Gaussian filter**

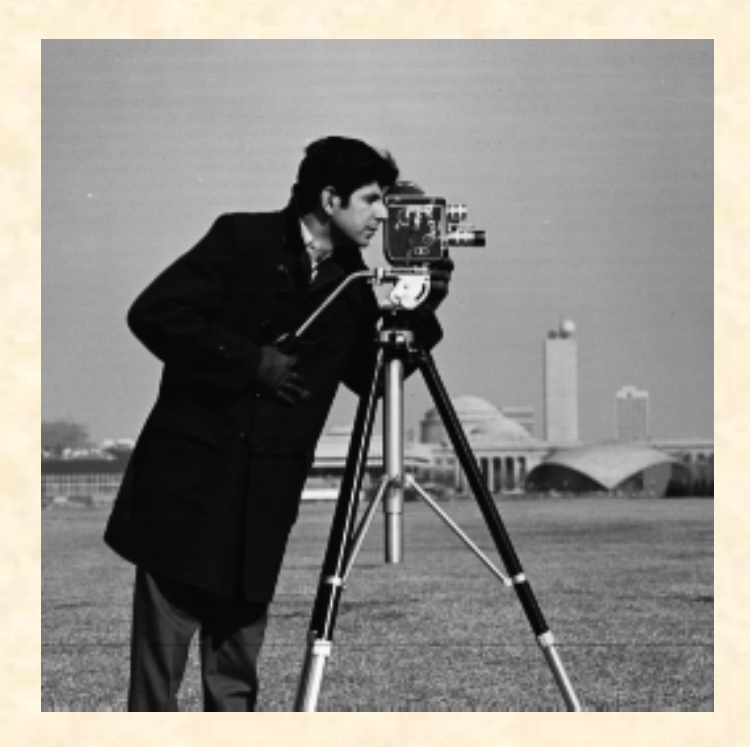

source image

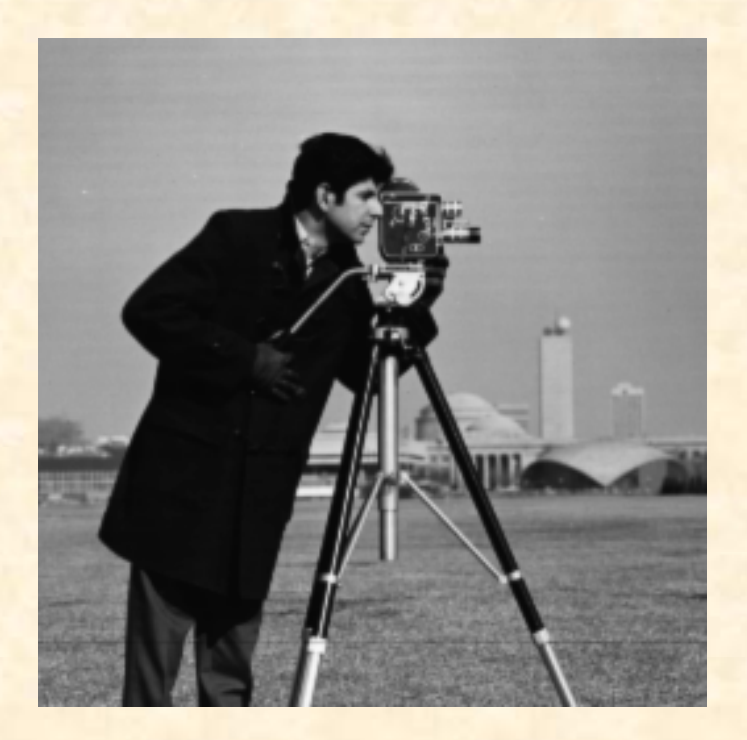

filtered image

#### **Smoothing filters - comparison**

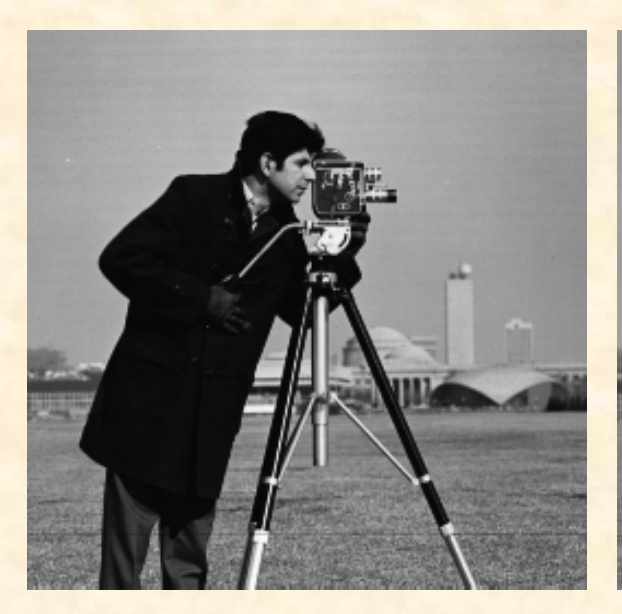

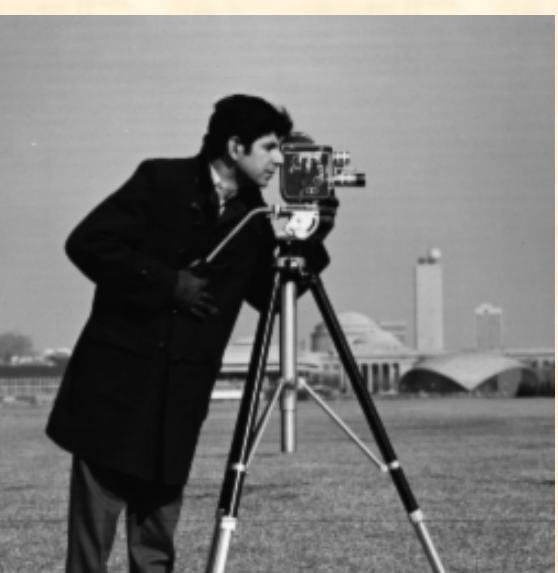

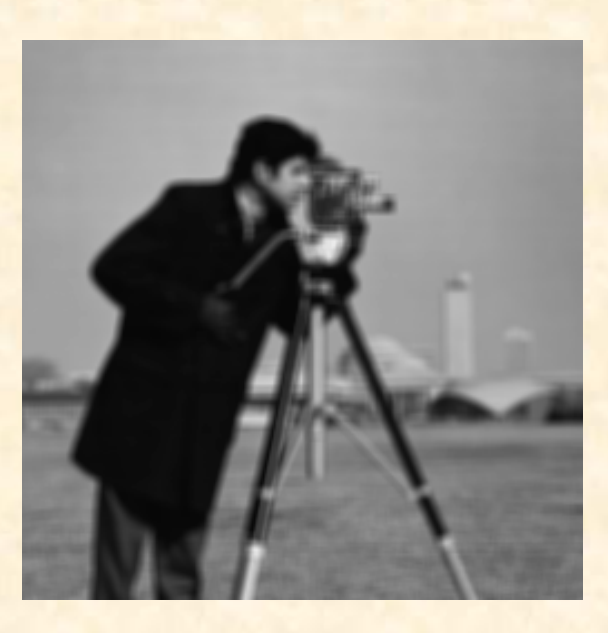

**Source**

#### **Gaussian 5x5,** σ**=1 Averaging 5x5**

#### **Image low-pass filters - examples**

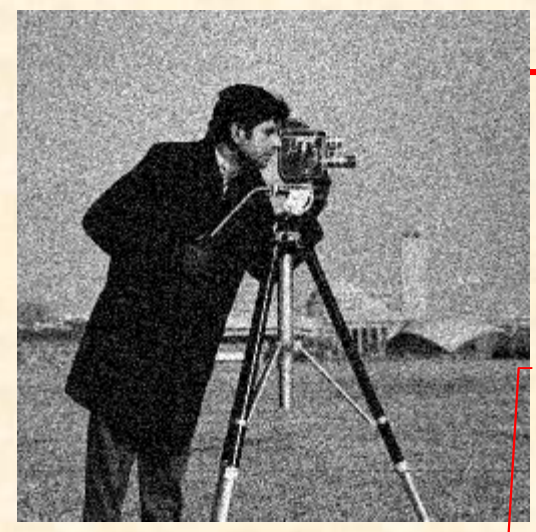

Image distorted by the  $\downarrow$ Gaussin noise N(0, 0.01)

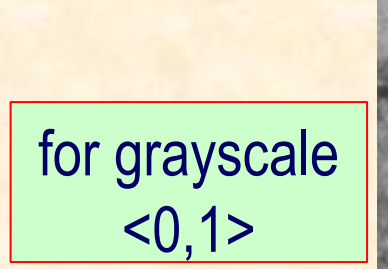

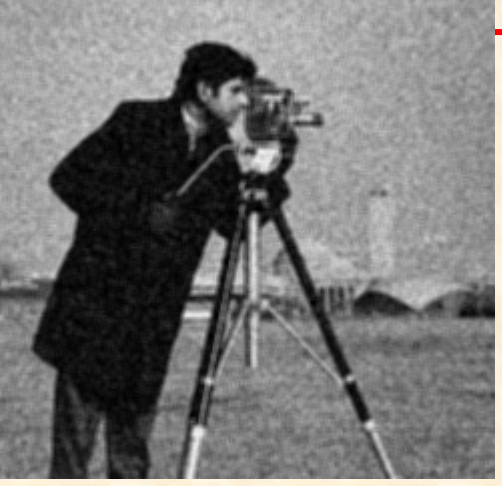

#### Low pass filter 3x3

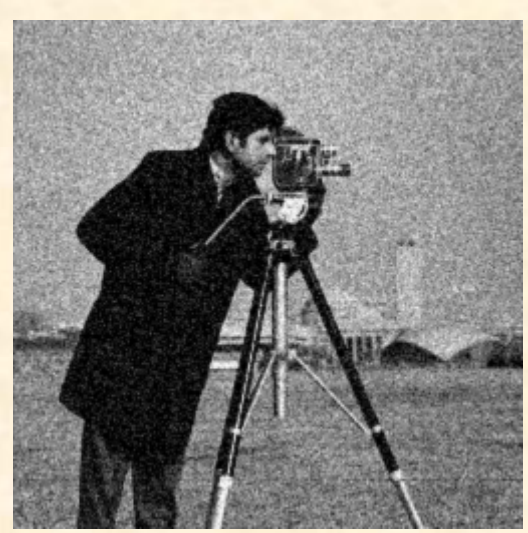

© IE PŁ Butterworth filter D<sup>0</sup> Gaussian filter 3x3 =50

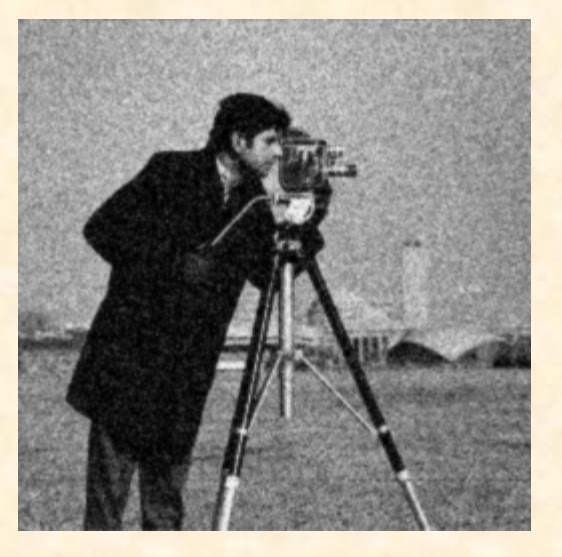

#### **Image low-pass filters - examples**

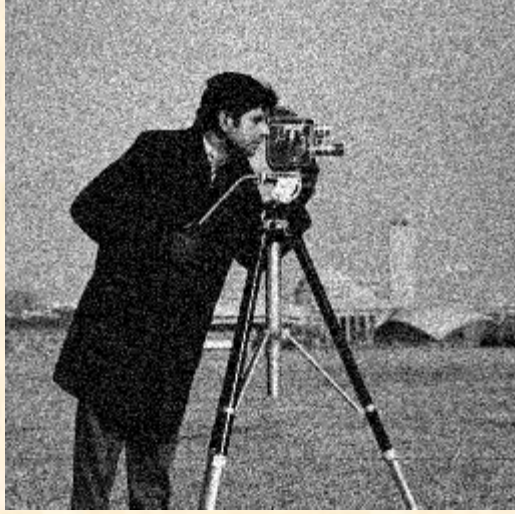

Image distorted by theGaussian noise N(0, 0.01)

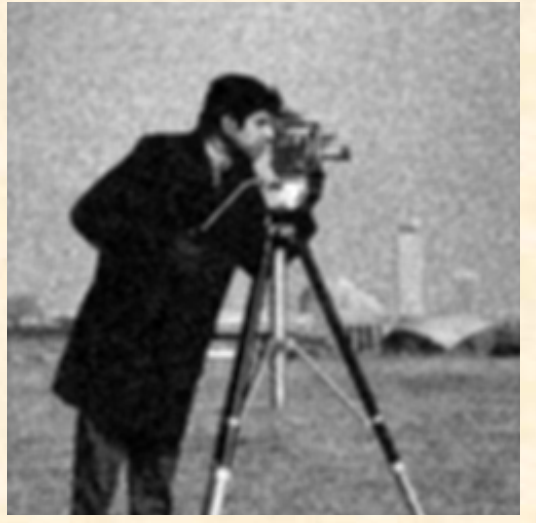

© IE PŁ Gaussian filter 5x5

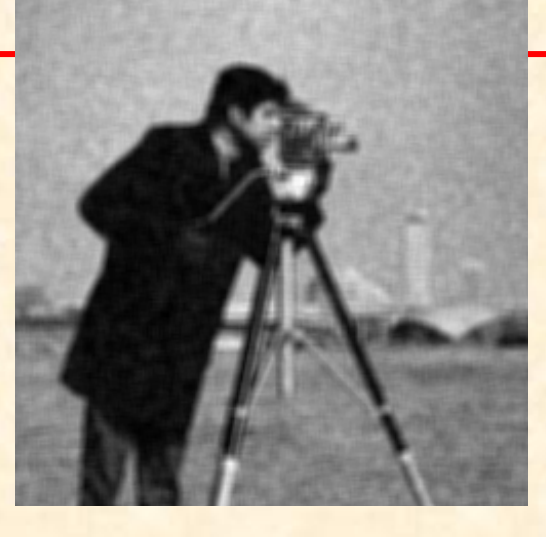

#### low-pass filter 5x5

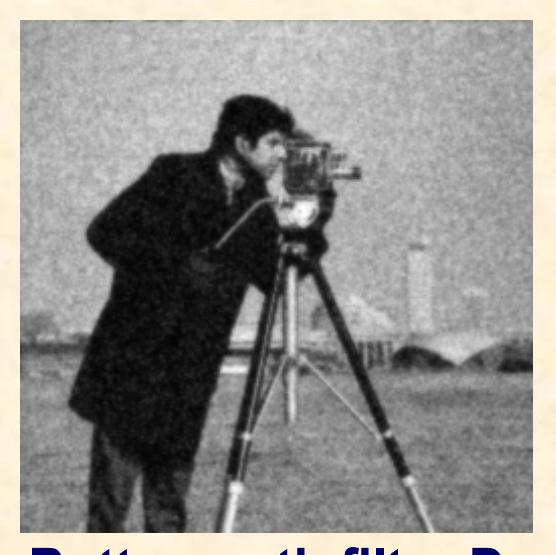

 **IE PŁ P. Strumiłło, M. Strzelecki** Butterworth filter  $D_0=30$ 

#### **Image low-pass filters - examples**

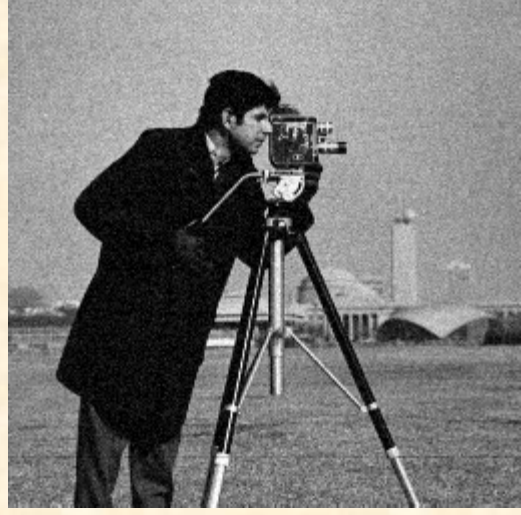

Image distorted by theGaussian noise N(0, 0.002)

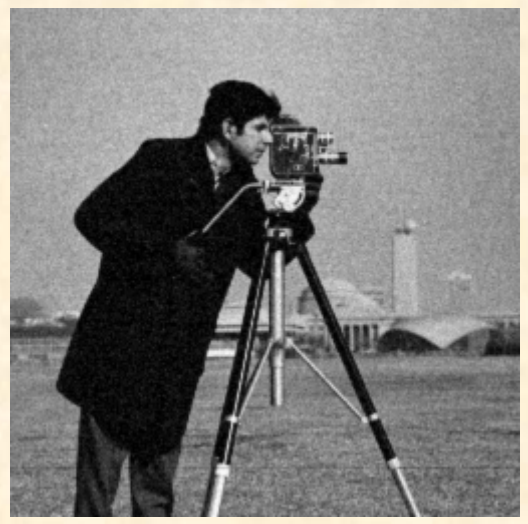

© IE PŁ Butterworth filter D<sup>0</sup> Gaussian filter 3x3 =50

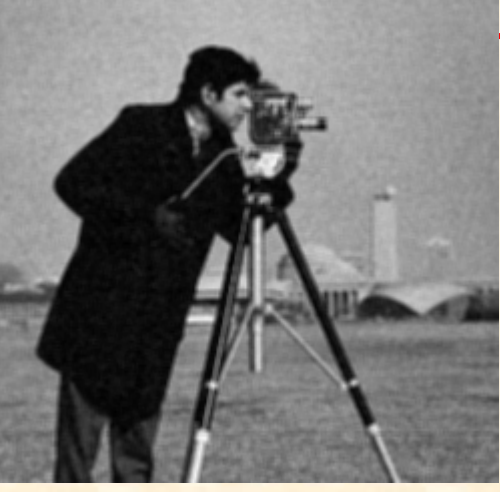

Low pass filter 3x3

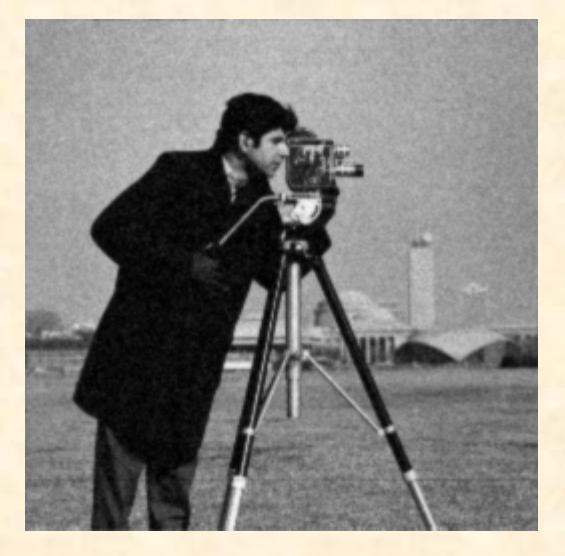

# **Image sharpening filters**

For 
$$
\Delta x=1
$$
:  
\n
$$
f'(x) \equiv \frac{\Delta f}{\Delta x} = f(x, y) - f(x+1, y)
$$
\nCorresponds to a filter mask:  
\n
$$
\boxed{1 \quad -1}
$$
\nSimilarly for  $y (\Delta y=1)$ :

-1

## **First order gradient filters**

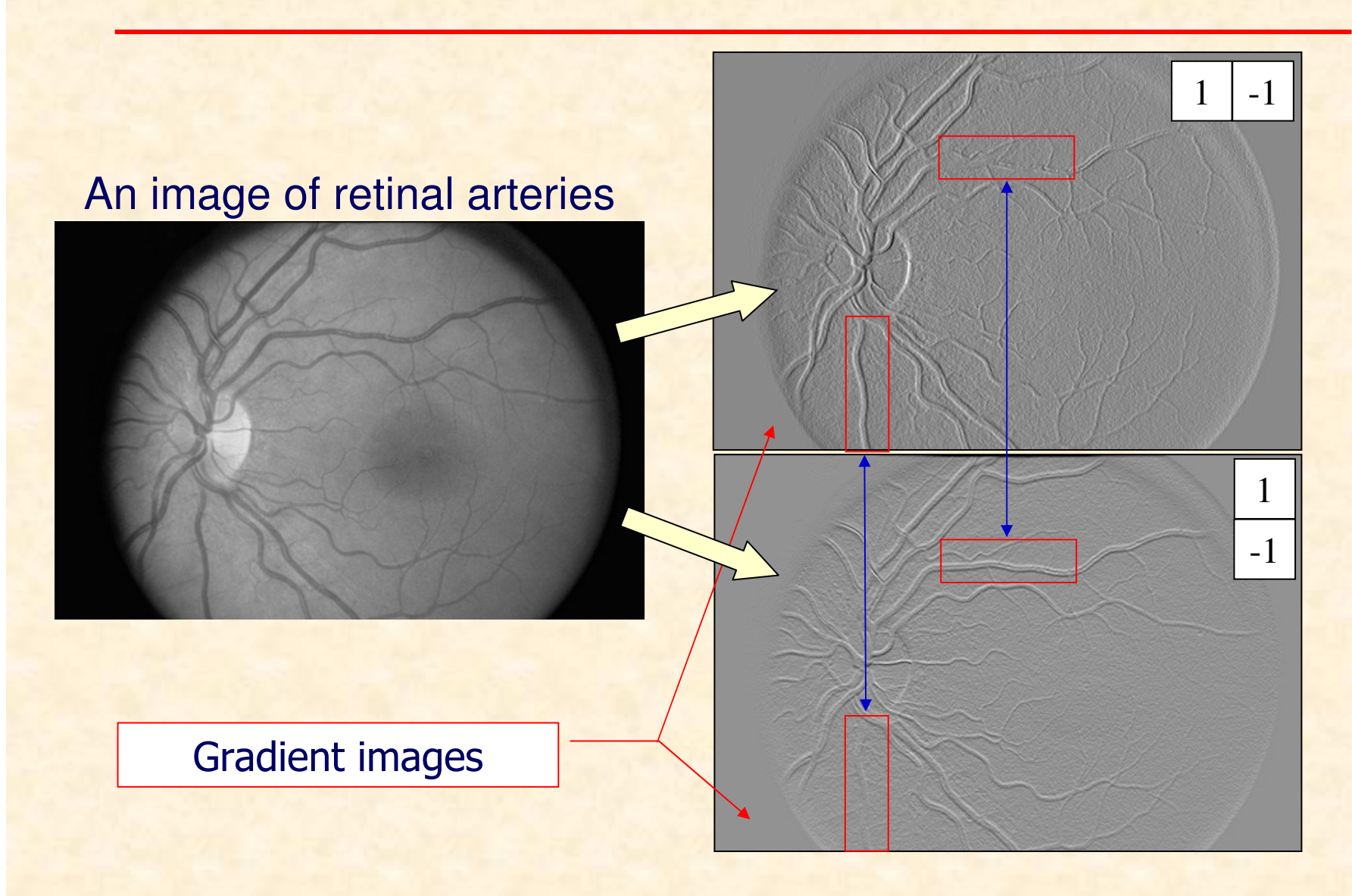

## **Second order gradient filters**

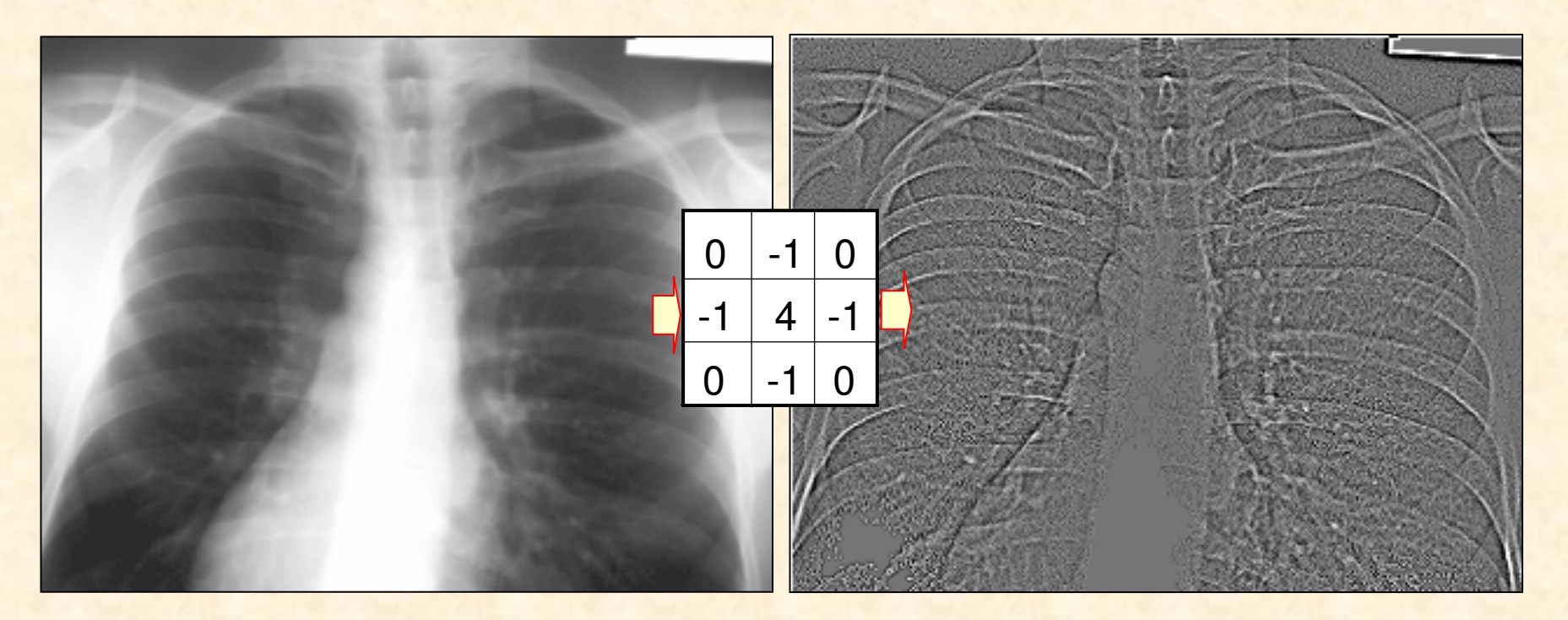

How to work out this filter mask?

Hint: compute second order image differences alongcolumns and rows and add the results

## **Second order image sharpening filter**

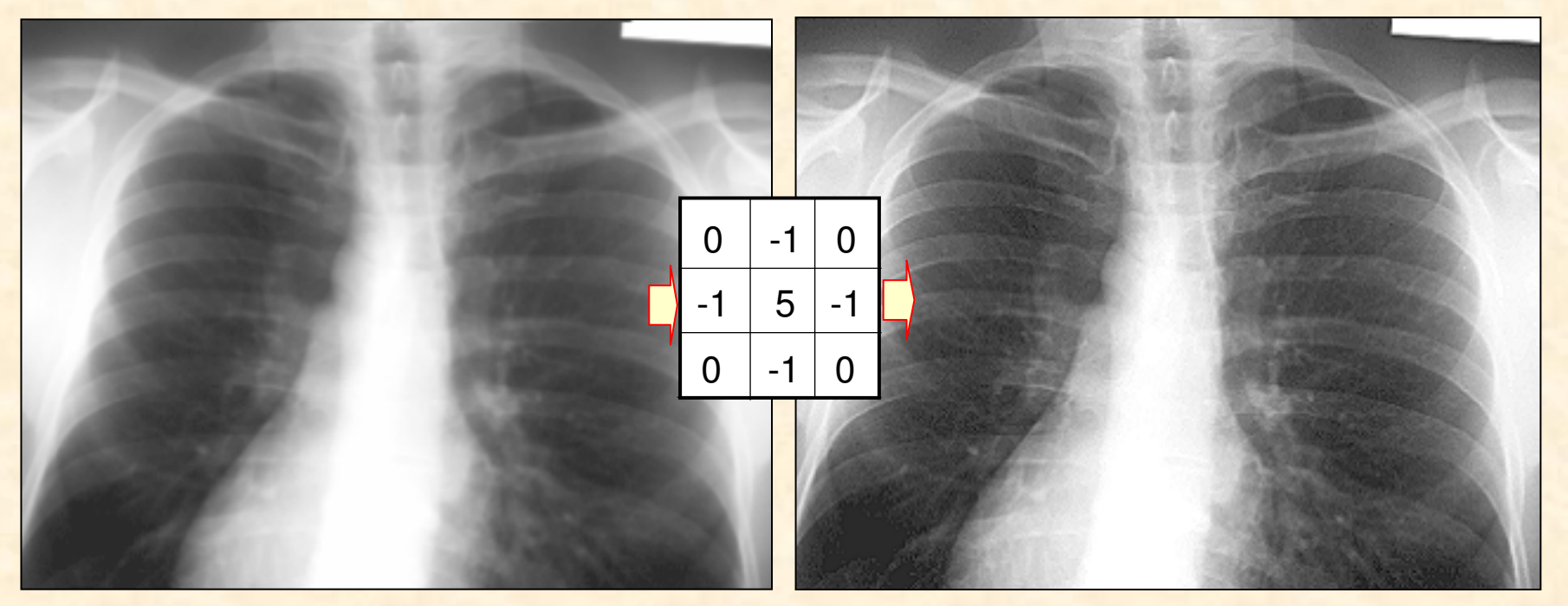

An original image was added to the second order gradient mask:

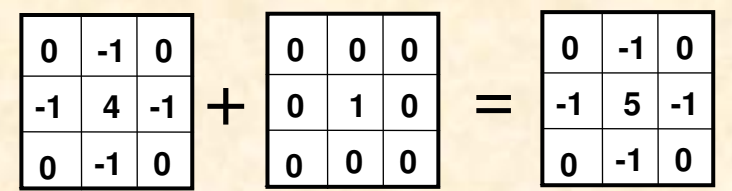

## **The Laplace filter**

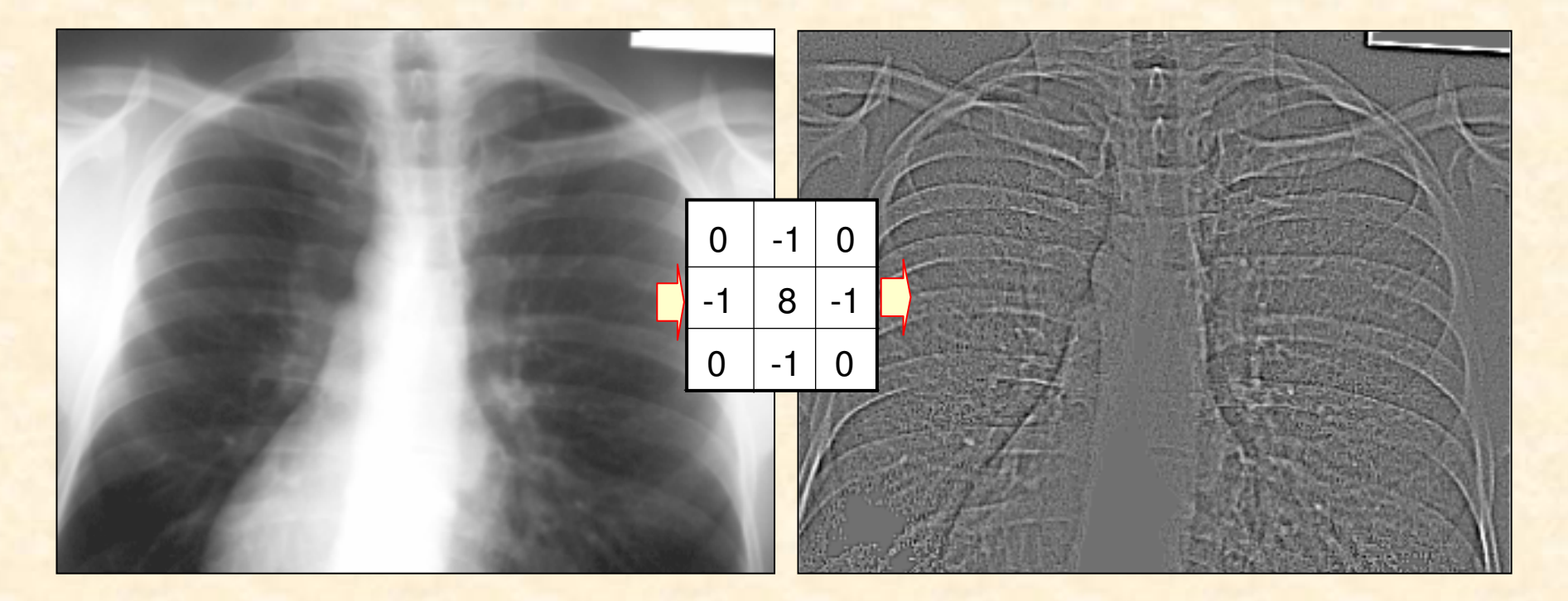

Please compute coefficients of this filter

## **The Laplace filter**

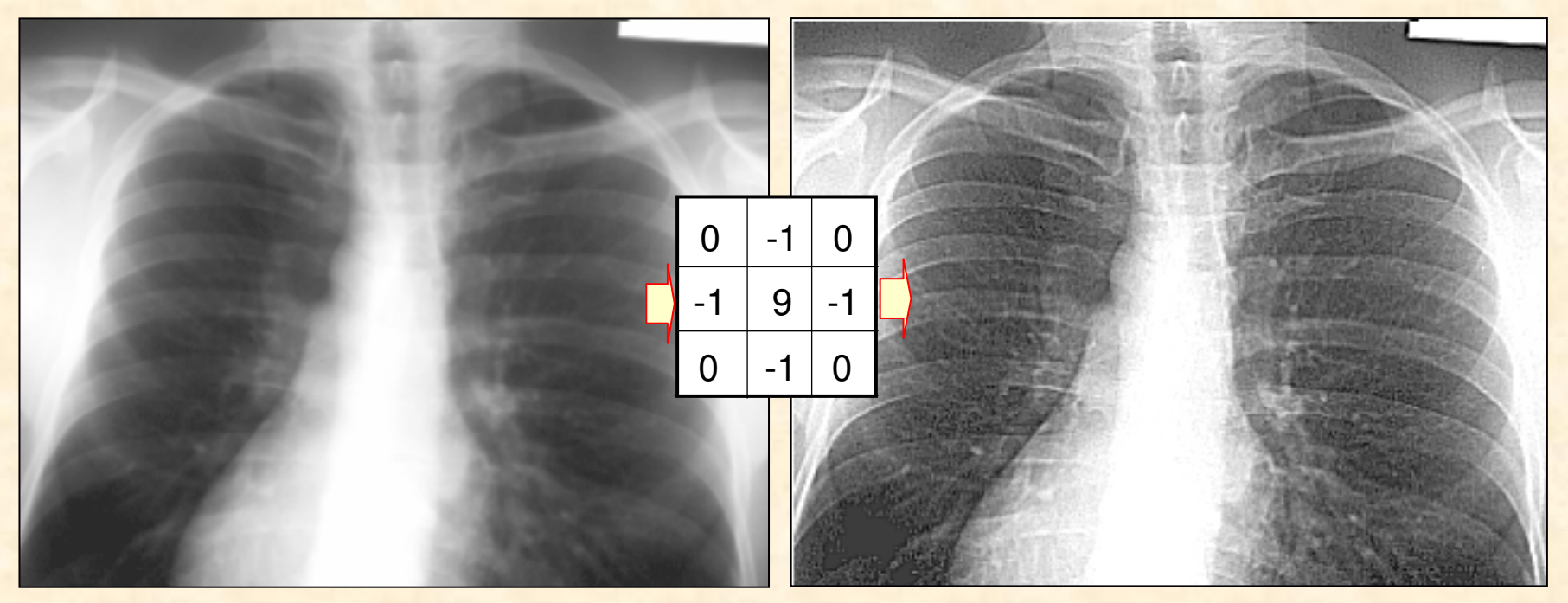

#### An original image was added to the second order gradient mask:

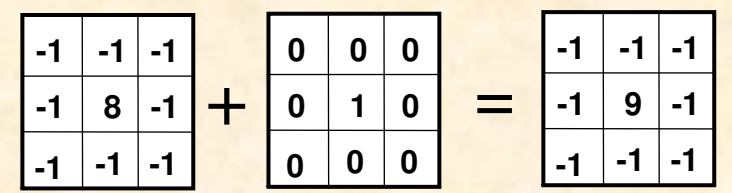

## **Comparison of sharpening filters**

$$
h_3 = \begin{bmatrix} 0 & -1 & 0 \\ -1 & 5 & -1 \\ 0 & -1 & 0 \end{bmatrix} \qquad h_4 = \begin{bmatrix} -1 & -1 & -1 \\ -1 & 9 & -1 \\ -1 & -1 & -1 \end{bmatrix}
$$

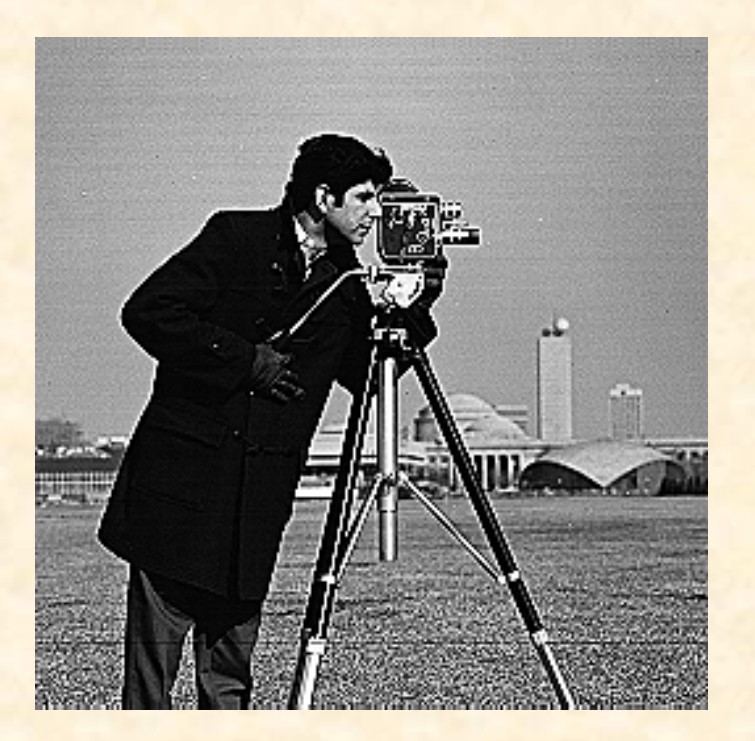

$$
h_4 = \begin{bmatrix} -1 & -1 & -1 \\ -1 & 9 & -1 \\ -1 & -1 & -1 \end{bmatrix}
$$

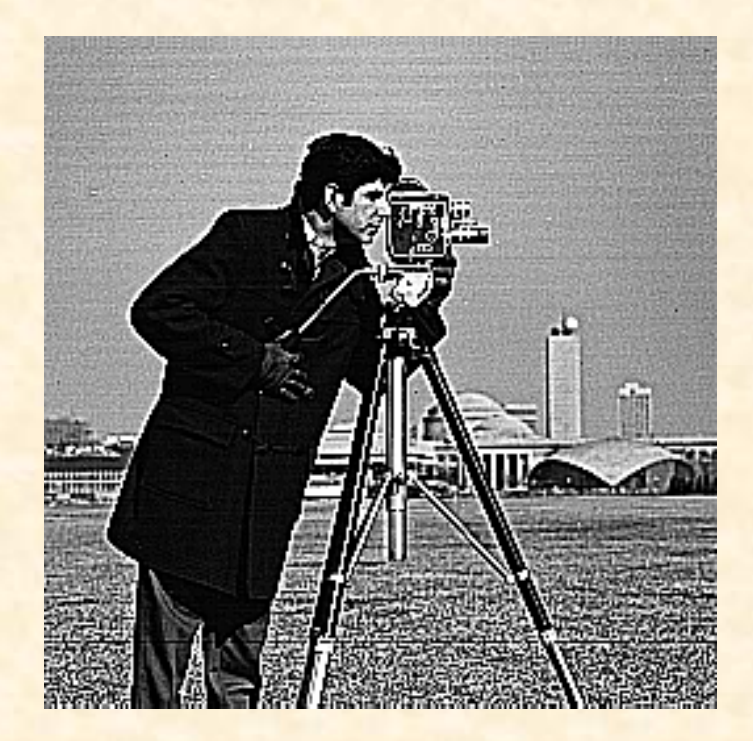

# **Unsharp masking filter**

$$
f(x, y)
$$
  

$$
f_{smooth}(x, y)
$$
  

$$
g(x, y) = f(x, y) - f_{smooth}(x, y)
$$
  

$$
g_{um}(x, y) = g(x, y) + f(x, y) = 2f(x, y) - f_{smooth}(x, y)
$$

# **Unsharp masking filter**

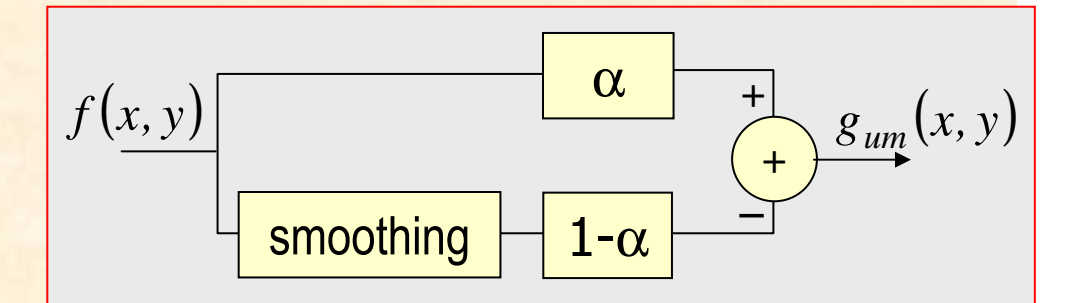

Parametr  $\alpha$  decides about the sharpening strength.

$$
g_{um}(x, y) = \alpha f(x, y) - (1 - \alpha) f_{smooth}(x, y), \alpha < 1
$$

 $f(x,y)$ 

## **Unsharp masking filter**

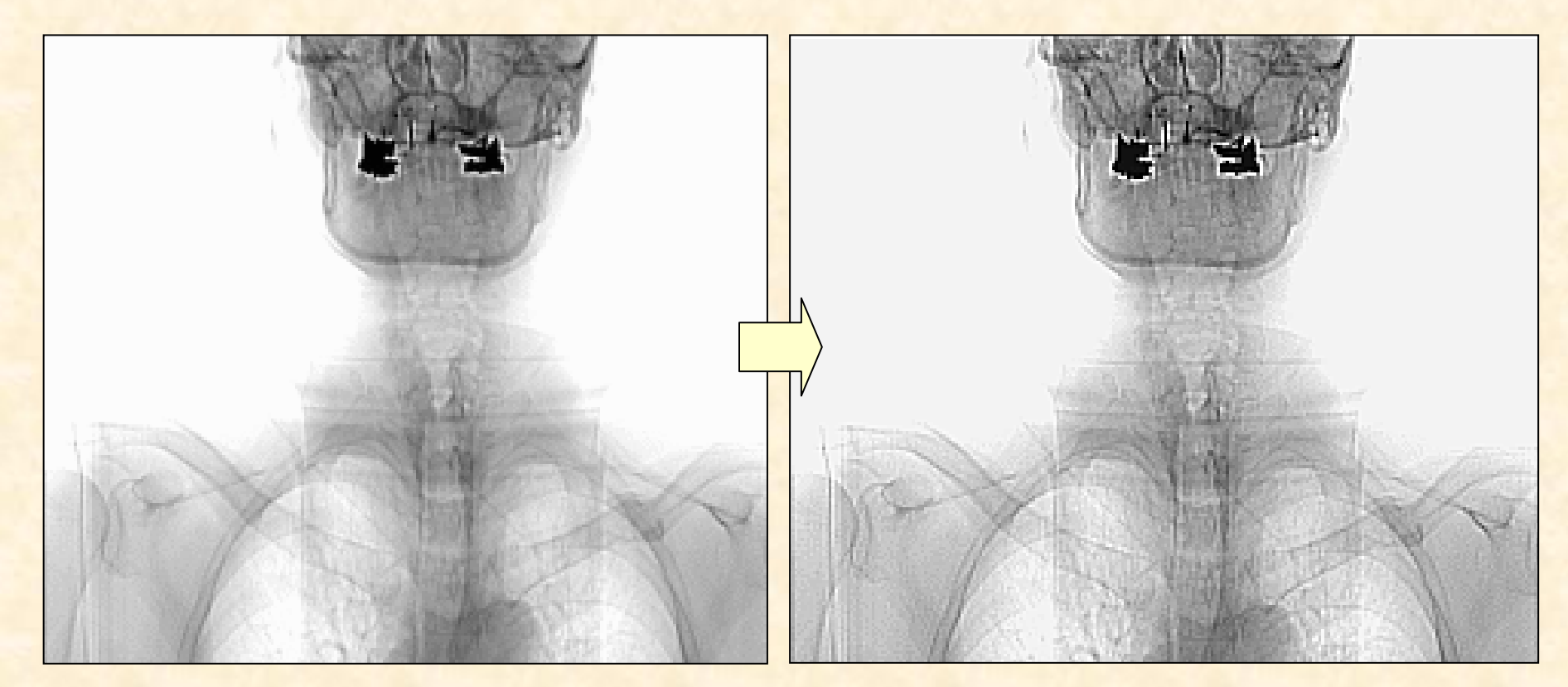

 $\alpha=2/3$ 

## **High-pass filters**

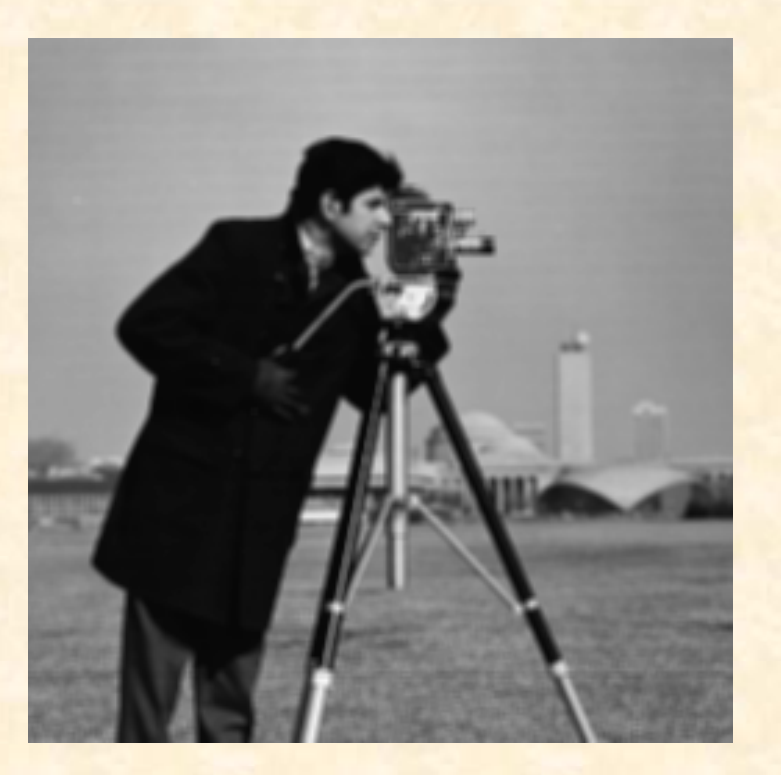

Blurred image

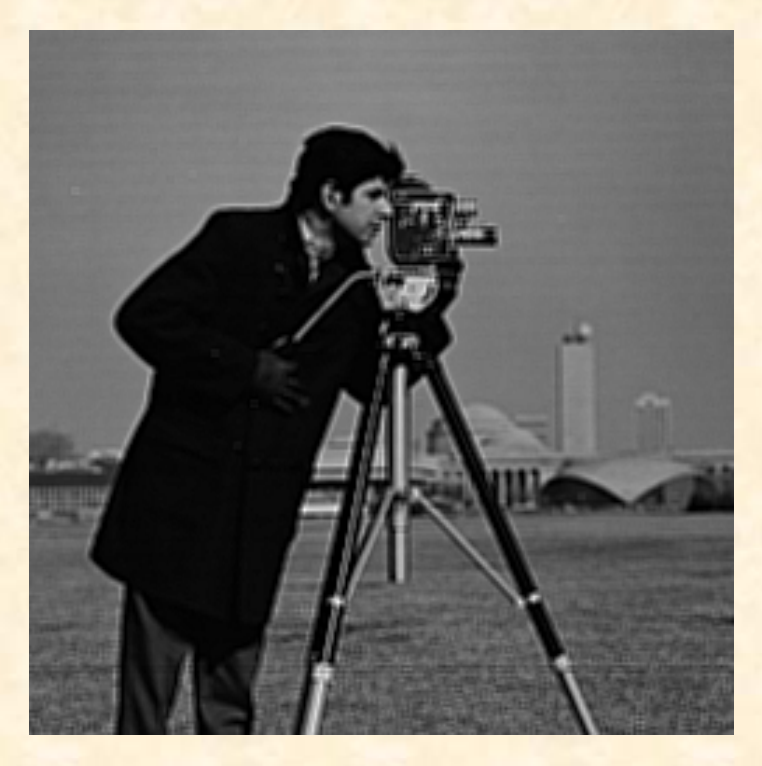

Sharpened image

#### %MATLABout\_image <sup>=</sup>**filter2**(filter\_mask, in\_image);

## **Filtering in spectrum domain**

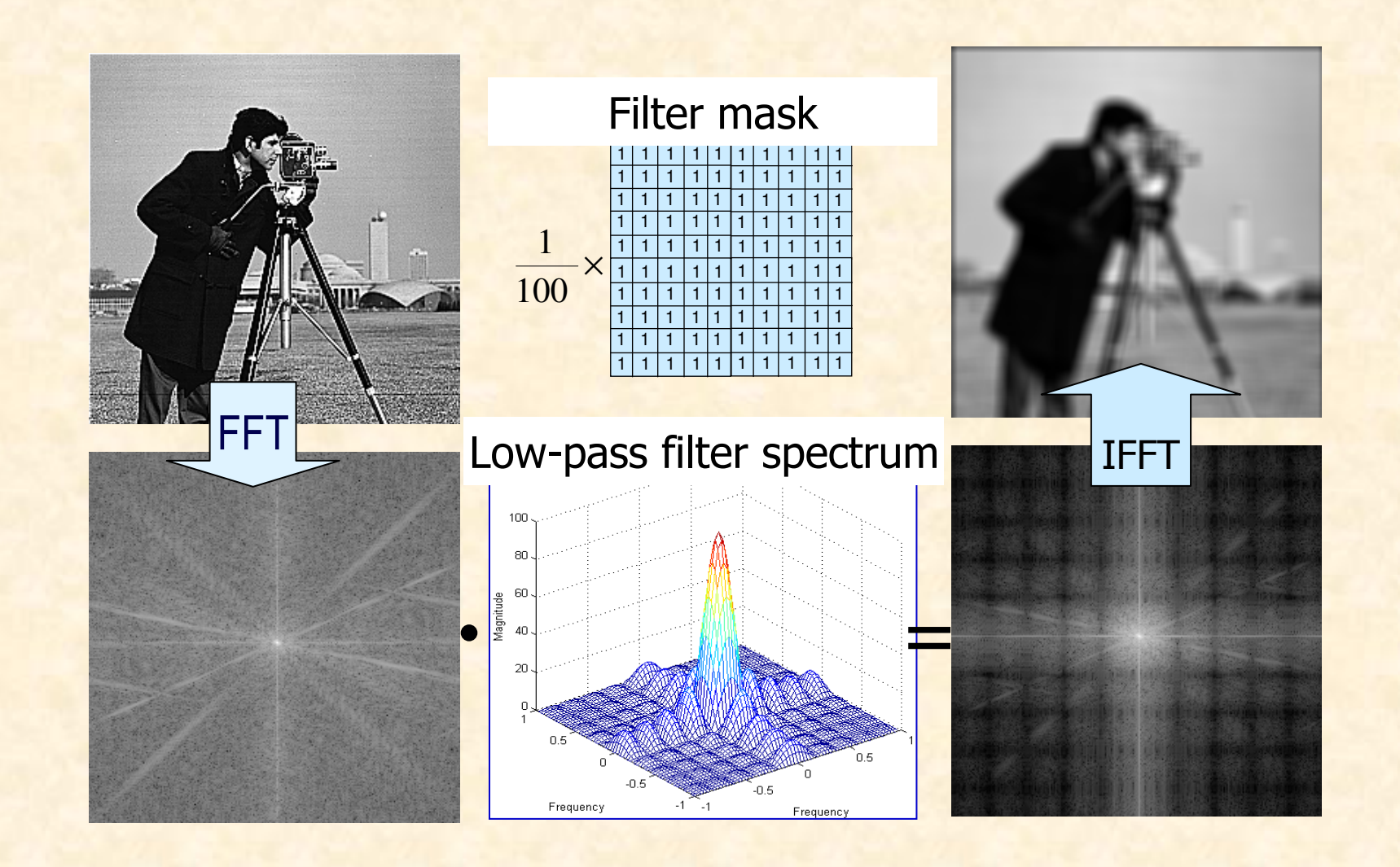

# **The Wiener adaptive filter**

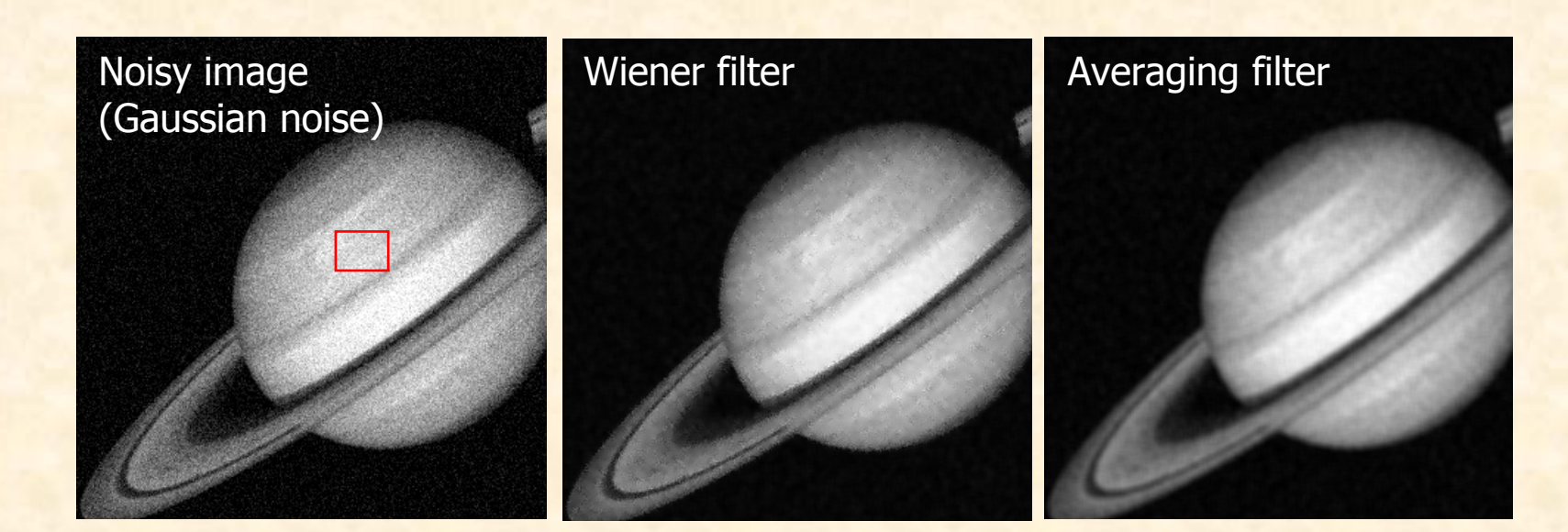

$$
g(x, y) = \mu + \frac{\sigma^2 - n^2}{\sigma^2} (f(x, y) - \mu)
$$

For:  $n \equiv 0$ ,  $g(x, y) \equiv f(x, y)$  $n \equiv \sigma$ ,  $g(x, y) \equiv \mu$ 

where: $n^2$ – noise variance  $\mu$  – mean of image pixels in a window  $\sigma^2$  – image variance

# **Nonlinear filters**

The filtered image is defined by anon-linear function of the source image

Can we compute spectral characteristics for nonlinear filters?

#### **NO**

**Because transfer characteristics of nonlinearfilters depend on image content itself!**

# **Median filter (order statistic filter)**

The median *m* of a set of values (e.g.<br>imese pixels in the filtering meak) is su image pixels in the filtering mask) is such that half the elements in the set are less than *<sup>m</sup>* and other half are grater than *<sup>m</sup>*.

*x*(*n*)={1, 5, -7, 101, -25, 3, 0, 11, 7}

Sorted sequence of elements:

*<sup>x</sup>s*(*n*)={-25, -7, 0, 1, **3**, 5, 7, 11, 101 }

**median**

# **Median filtering the image**

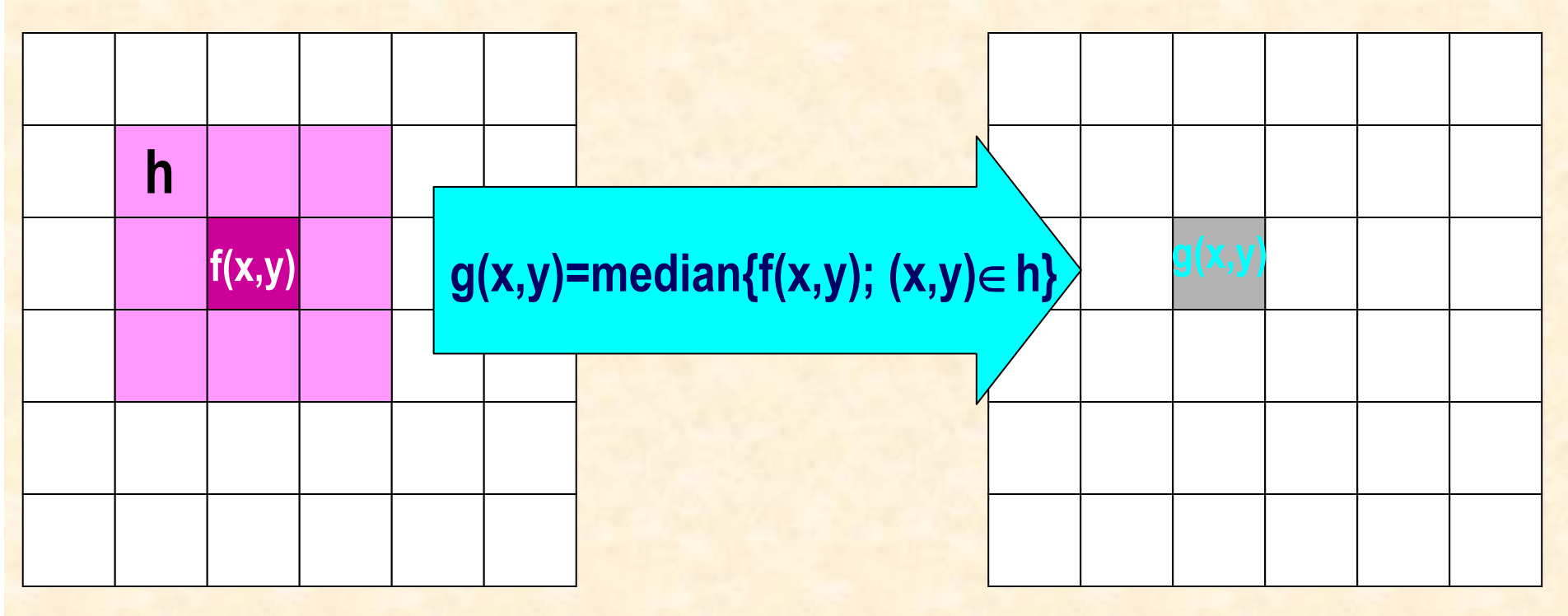

source image f

e f output image g

#### **Bubble-sort algorithm**

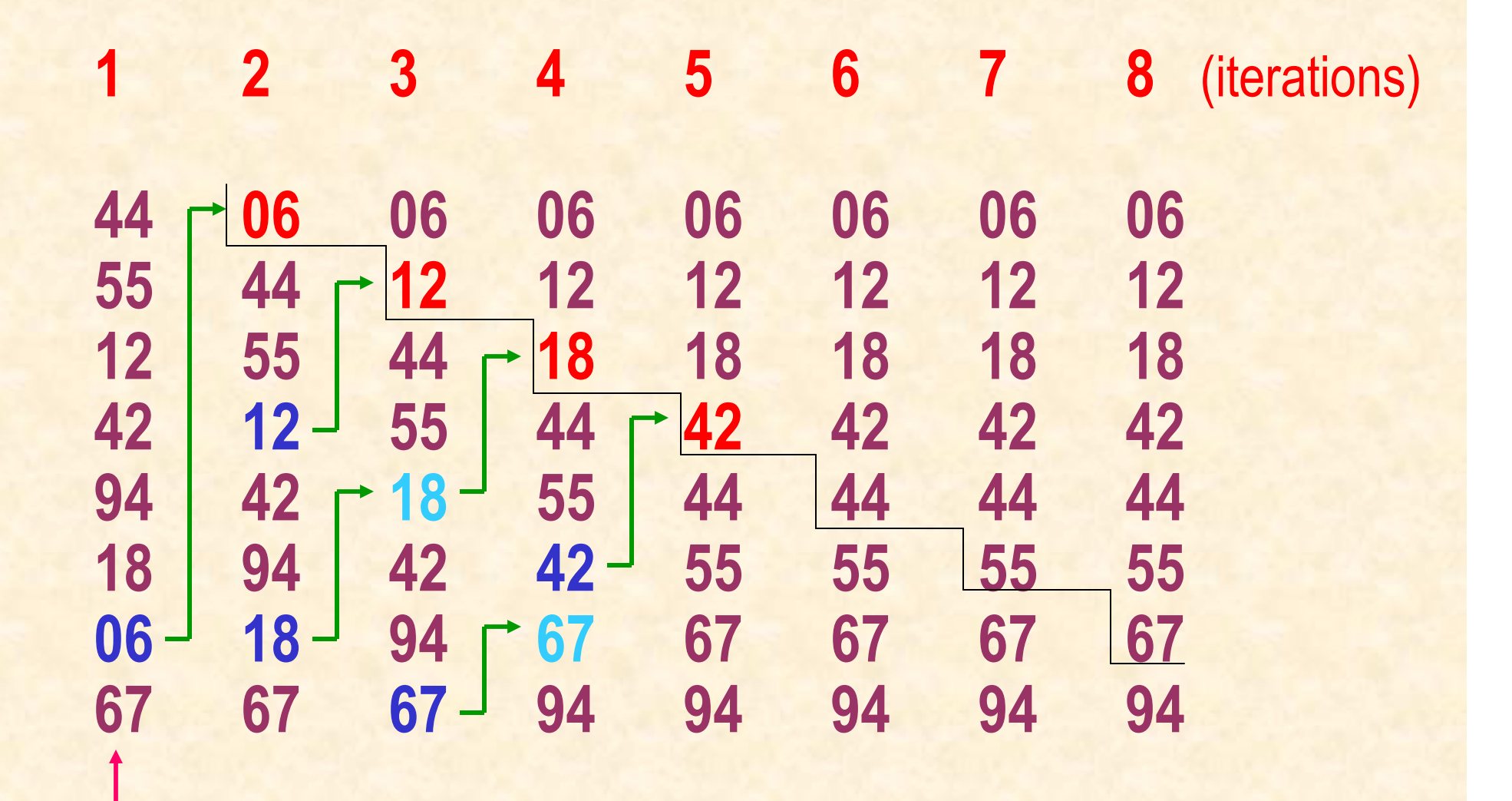

 **IE PŁ P. Strumiłło, M. Strzelecki** © N. Wirth, "Algorithms+Data Structures=Programs"

Unsorted sequence

## **Bubble-sort program**

```
a[k], k=1..N – unsorted sequencefor i:=2 to N do
begin
for j:=N downto i doif a[j-1]>a[j] thenbegin
x=a[j-1]; a[j-1]:=a[j]; a[j]:=x;end;end;
```
## **Demo – median filter**

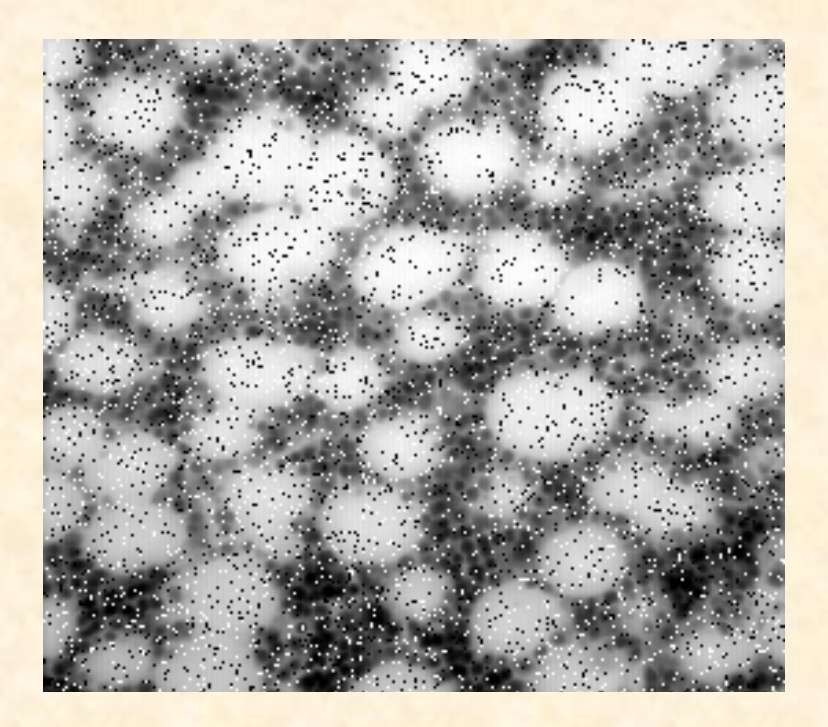

Source image distorted by "salt and pepper noise"

Enhanced image usingthe median filter (3x3)"

%MATLABout\_image <sup>=</sup>**medfilt2**(in\_image, [m n]);

# **Median filter**

#### **Median filter:**

- 1. Excellent in reducing impulsive noise (of sizesmaller than half size of the filtering mask)
- 2. Keeps sharpness of image edges (as opposed to linear smoothing filters)
- 3. Values of the output image are equal orsmaller than the values of the input image(no rescaling required)
- 4. Large computing cost involved

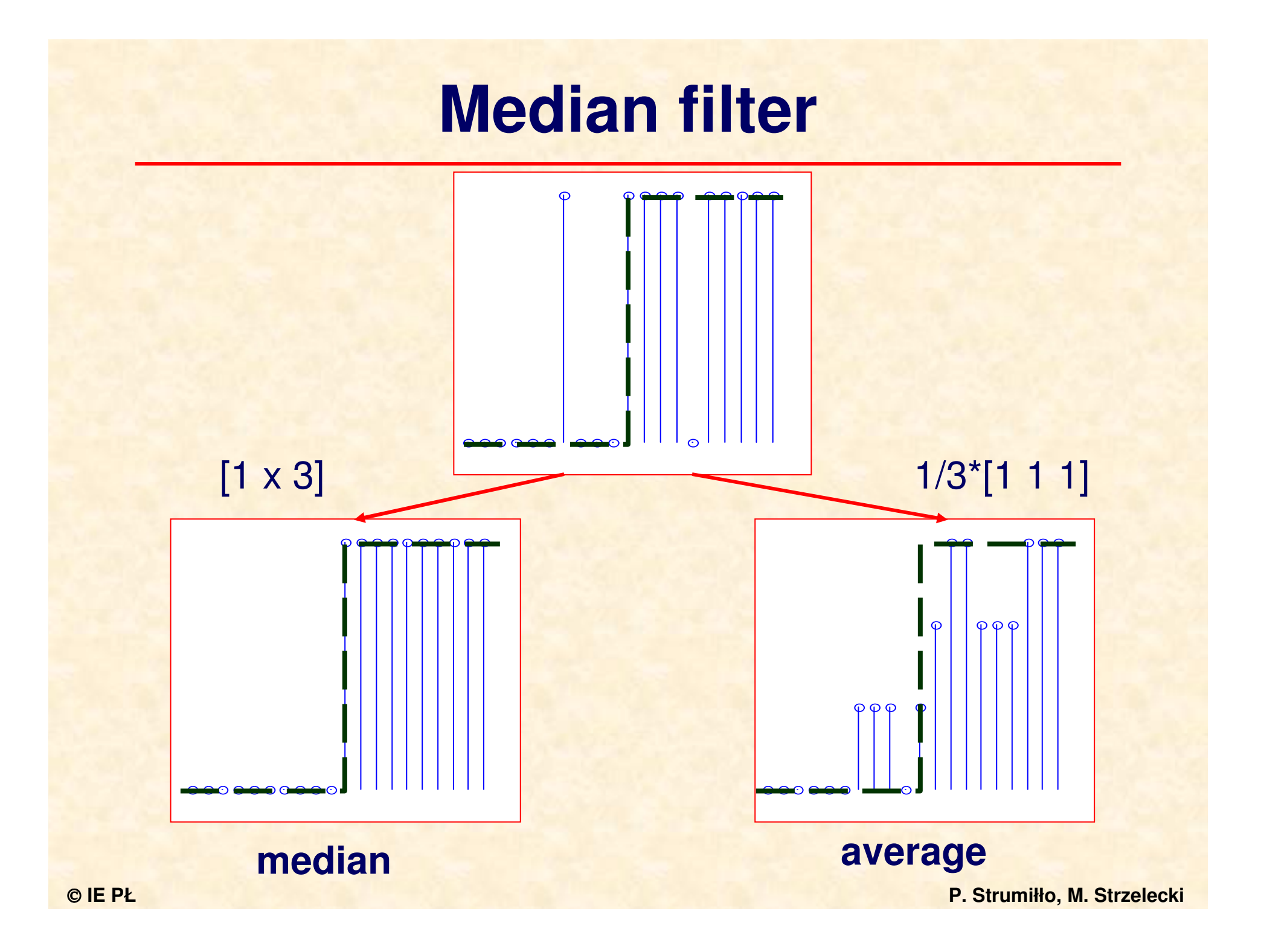

# **MATLAB Demo – median filter**

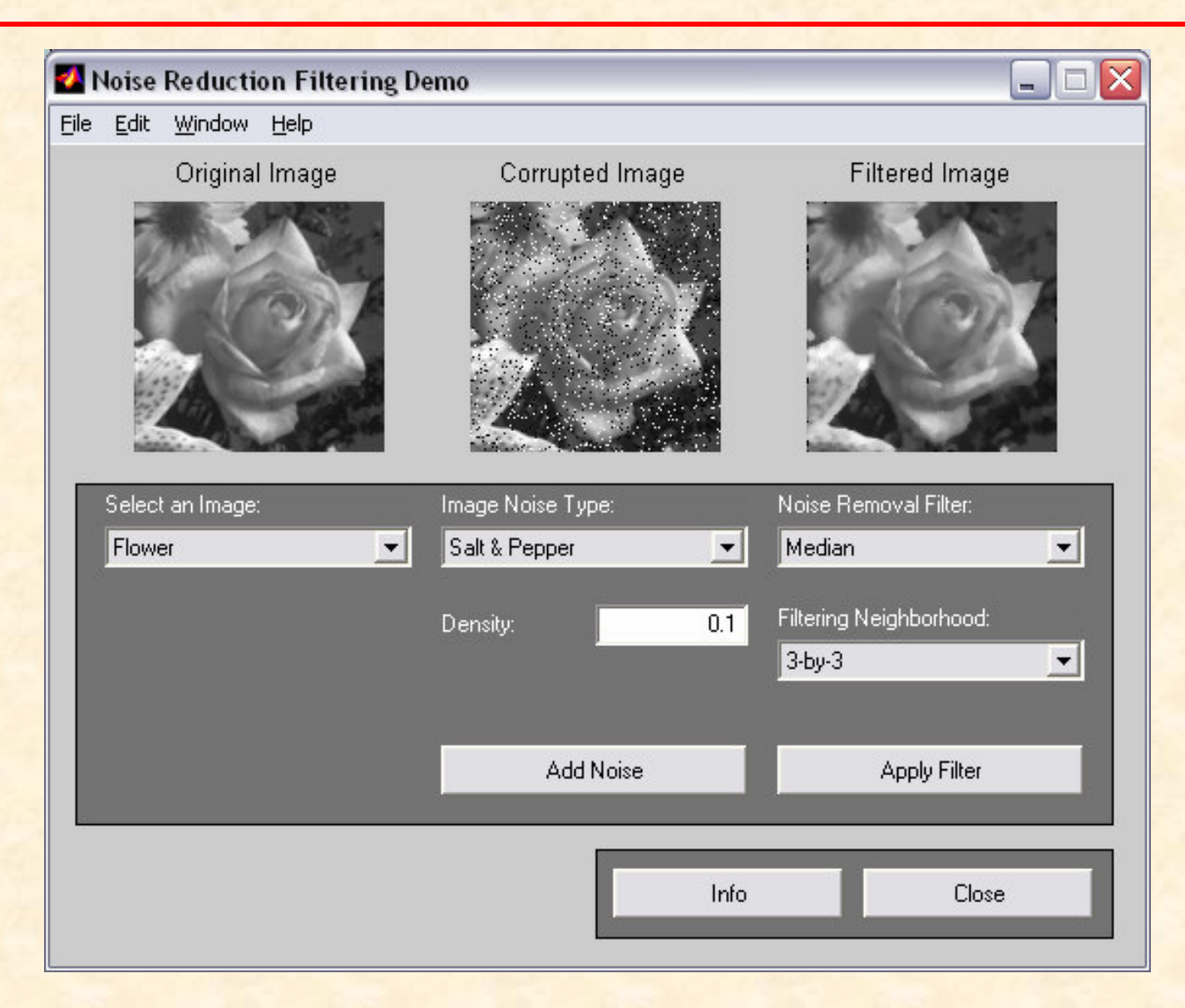

# **ImageJ**

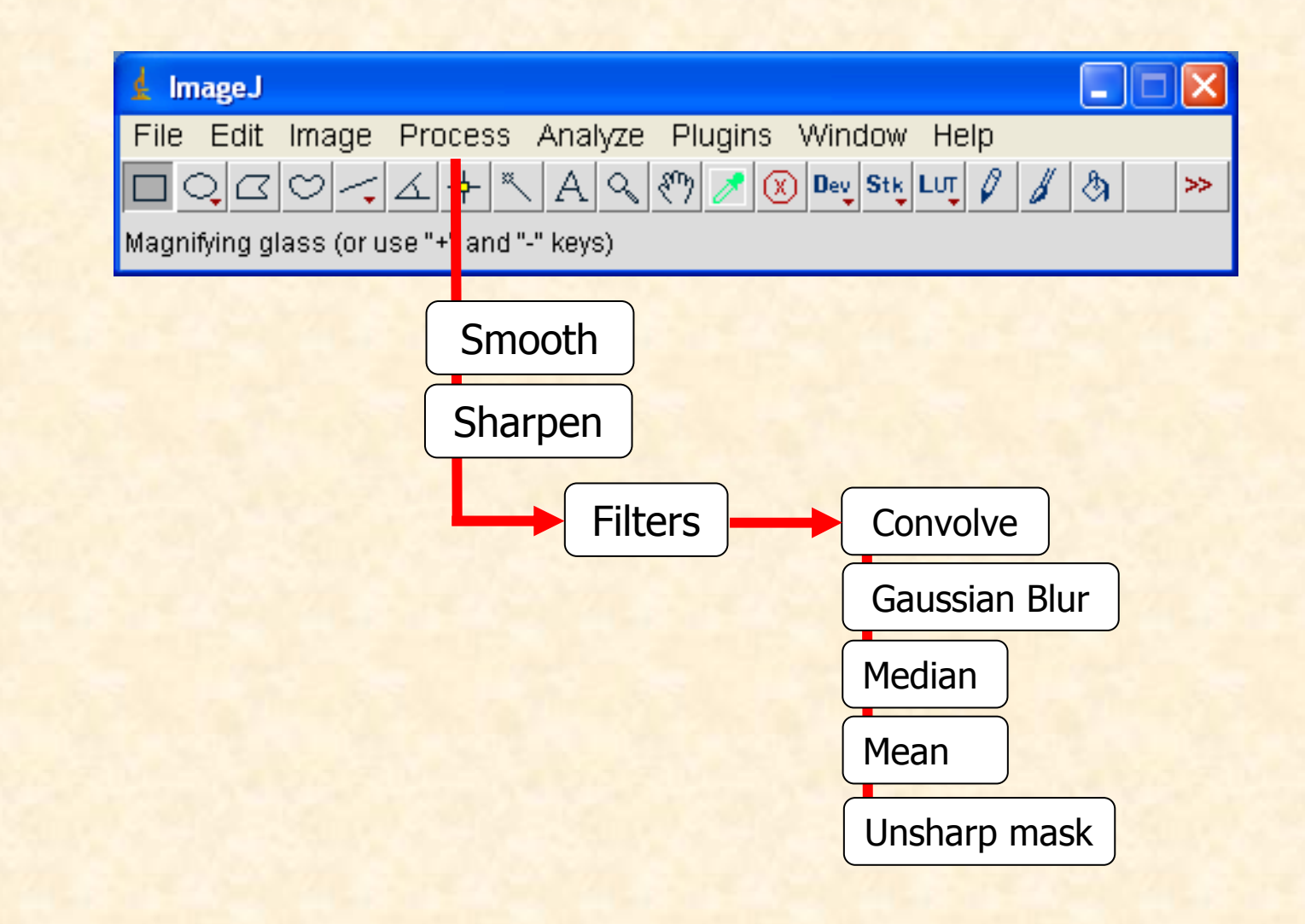